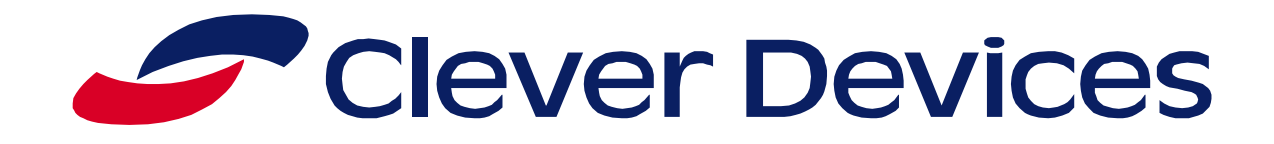

# **BusTime® Developer API Version 2 Guide**

**Revision 2.9 July 17, 2018**

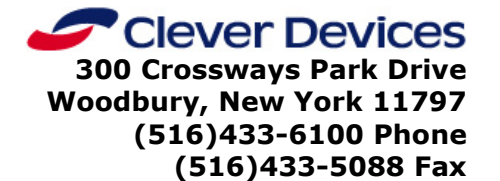

**[www.cleverdevices.com](http://www.cleverdevices.com/)**

©2013, 2014, 2016 Clever Devices Ltd. All rights reserved. Printed in the United States of America.

#### **THIS DOCUMENT CONTAINS INFORMATION WHICH IS PROPRIETARY TO CLEVER DEVICES LTD. THE USE OR DISCLOSURE OF ANY MATERIAL CONTAINED HEREIN WITHOUT THE WRITTEN CONSENT OF CLEVER DEVICES LTD. IS STRICTLY PROHIBITED.**

Specifications are subject to change without notice or obligation.

No part of this publication may be reproduced or distributed without the express written permission of Clever Devices Ltd.

Clever Devices Ltd. 300 Crossways Park Drive Woodbury, NY, USA 11797 Phone – (516) 433-6100 Fax – (516) 433-5088 [www.cleverdevices.com](../../AppData/Roaming/Microsoft/CDTA/www.olympusamerica.com)

BusTime® Developer API Guide Revision 2.8: 10/21/2016

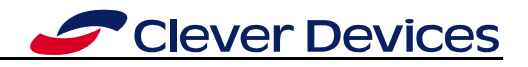

# **Contents**

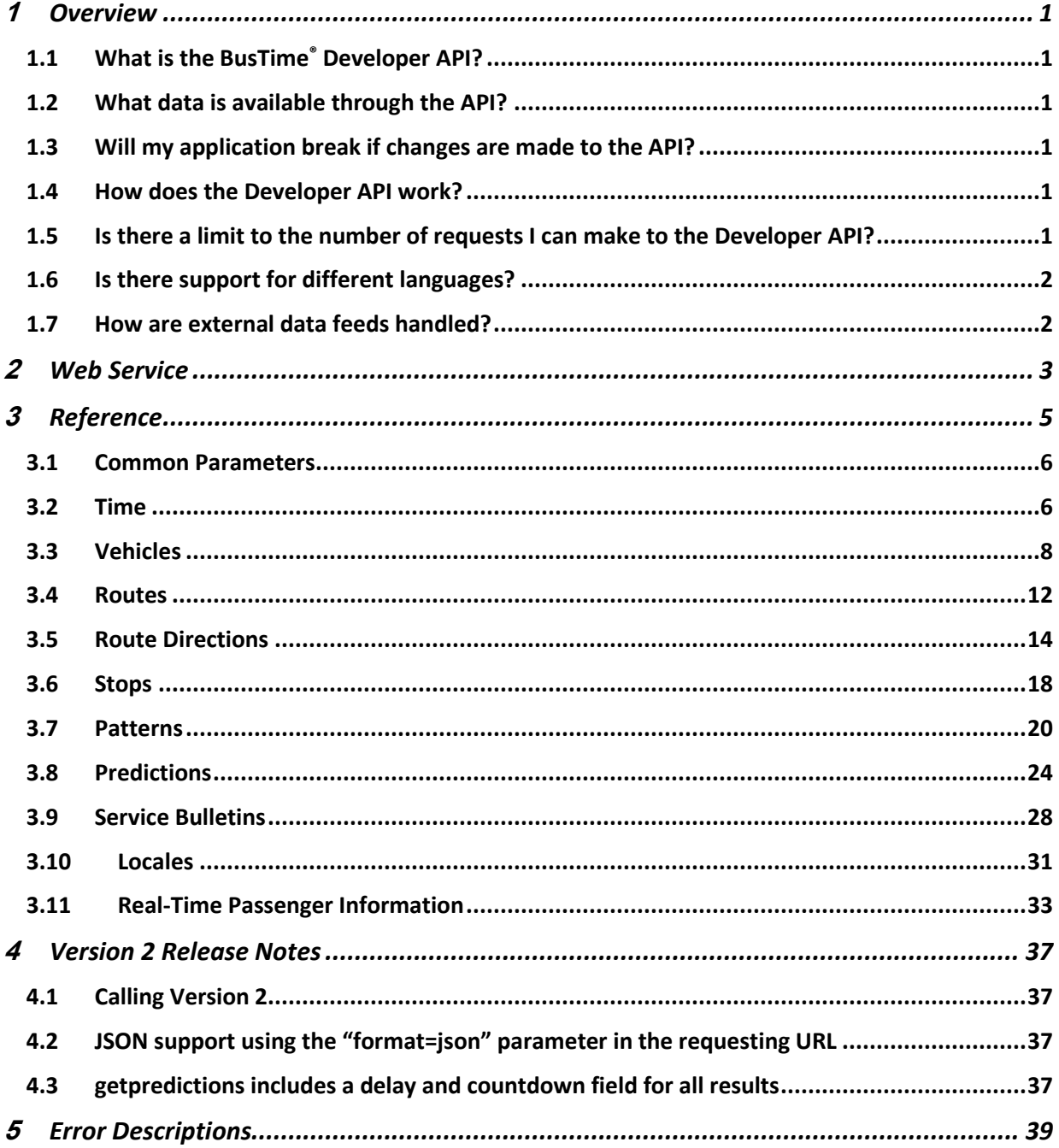

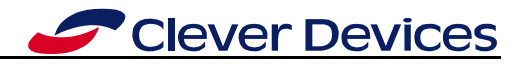

# <span id="page-4-0"></span>**1 Overview**

# <span id="page-4-1"></span>**1.1** *What is the BusTime® Developer API?*

The BusTime<sup>®</sup> Developer API allows you to request and retrieve real-time data directly from BusTime®. Registered third-party developers can make HTTP requests for data and receive XML or JSON responses from the BusTime® web server.

# <span id="page-4-2"></span>**1.2** *What data is available through the API?*

Data available through the API includes:

- Vehicle locations
- Route data (route lists, stop lists geo-positional route definitions, stop lists, etc.)
- Prediction Data
- Service Bulletins

# <span id="page-4-3"></span>**1.3** *Will my application break if changes are made to the API?*

No. The API is backward compatible allowing time for developers to upgrade their applications to make use of new API features. Note that occasionally new parameters may be added to an existing request or its response. However, existing parameters will never be removed or stop accepting previously legal values.

If an existing request has a new parameter added, any calls made without that parameter will act the same as the previous version of the API.

If a new field is added to the response, all other fields will continue to exist and contain the same values as before the new field was added.

# <span id="page-4-4"></span>**1.4** *How does the Developer API work?*

In order to use the API, you must sign in to your BusTime<sup>®</sup> account and request an API key using the following steps.

- Create an account on the website.
- Sign into your account
- Select "My Account" from the top menu.
- Click on the "Developer API" link and fill out the form.

Only one key will be available per account. Once your request has been approved, an e-mail will be sent to you, containing the API key.

After receiving the key, you will be able to make calls to the API, entering the key as part of the data request.

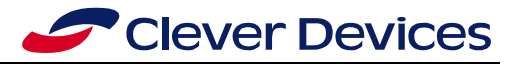

# <span id="page-5-0"></span>**1.5** *Is there a limit to the number of requests I can make to the Developer API?*

Yes. By default, one API key can make a maximum of 10,000 requests per day. If you believe that you will require more than 10,000 daily requests, you must request that the cap on your key be raised to handle the additional traffic.

# <span id="page-5-1"></span>**1.6** *Is there support for different languages?*

Yes. A list of supported languages can be requested over the API, and each request can include the language to be used.

# <span id="page-5-2"></span>**1.7** *How are external data feeds handled?*

[Version 2 only]

If BusTime® is set up to support external prediction feeds the developer API can be used to access to those feeds.

A list of supported feeds can be requested using the **getrtpidatafeeds** request. The name of the desired datafeed can be included as **rtpiparameter** in Routes, Route Directions, Stops and Prediction requests.

Sample request of all feeds:

<http://localhost:8080/bustime/api/v2/getrtpidatafeeds?key=89dj2he89d8j3j3ksjhdue93j>

Sample response:

```
<bustime-response>
  <rtpidatafeed>
    <name>bustime</name>
    <source>Bus Tracker</source>
     <agency>TA</agency>
  </rtpidatafeed>
  <rtpidatafeed>
     <name>ac transit</name>
     <source>NEXTBUS</source>
     <agency>actransit</agency>
  </rtpidatafeed>
</bustime-response>
```
#### Sample request using external feed:

[http://localhost:8080/bustime/api/v2/getrtpidatafeeds?key=89dj2he89d8j3j3ksjhdue93j](http://localhost:8080/bustime/api/v2/getrtpidatafeeds?key=89dj2he89d8j3j3ksjhdue93j%20&rtpidatafeed=ac%20transit)  [&rtpidatafeed=ac%20transit](http://localhost:8080/bustime/api/v2/getrtpidatafeeds?key=89dj2he89d8j3j3ksjhdue93j%20&rtpidatafeed=ac%20transit)

#### Sample response:

```
<bustime-response>
   <route>
    \langle r+1\rangle / \langle r+1\rangle<rtnm>MONUMENT / CHURCH HILL</rtnm>
   </route>
   <route>
    <rt>2</rt><rtnm>MONUMENT / CHURCH HILL</rtnm>
   </route>
```
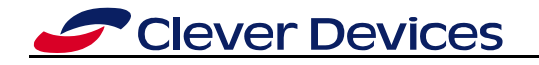

</bustime-response>

# <span id="page-7-0"></span>**2 Web Service**

The BusTime<sup>®</sup> Developer API is a web service that uses HTTP/1.1 as its application protocol. Each type of call or request that can be made to the API is represented by a unique URL. Requests are made to the API using HTTP GET calls to the appropriate URL. Parameters are encoded in the HTTP GET request by following the URL with a "?" and "argument=value" pairs separated by "&".

A response is returned as a well-formed XML document with a Content-Type of "text/xml", or as a JSON document with a Content-Type of "application/json".

For example, to request the current system time through the developer API, a program or script will make a HTTP/1.1 GET request to the following URL with parameters:

#### **http://[host:port]/bustime/api/v1/gettime?key=89dj2he89d8j3j3ksjhdue93j**

The **[host:port]** is the host and port on which the Developer API is servicing HTTP requests. The port is not required if requests are being serviced on port 80.

The version of the API that is being accessed is built into the URL. In the above example, "**v1**" represents version 1.0 of the API.

The "**key**" parameter represents the API key assigned to the developer making the request. All requests to the API must be accompanied by a valid API key.

In Version 2, an optional "**format**" parameter can be included to specify the response type. XML is the default response format, and is used as the default if the "**format**" parameter is not included. JSON can be chosen by including "**format=json**".

Currently, all types of API calls are supported in both Versions 1 and 2, although only Version 2 calls can return a JSON response.

# <span id="page-8-0"></span>**3 Reference**

This section describes all possible requests that can be made to the BusTime® Developer API. For every request, a complete set of possible arguments is specified, along with the response. For XML responses, the schema is specified.

# *Definitions*

- **Delayed Vehicle** The state entered by a vehicle when it has been determined to be stationary for more than a pre-defined time period.
- **Direction** Common direction of travel of a route.
- **Format** The document type of the response. Currently XML and JSON are supported.
- **Locale** A string that represents the language to be used for the request. A list of valid locales can be retrieved used getLocaleList. They are in ISO form, such as "en", which would be English.
- **Off-route Vehicle** State entered by a transit vehicle when it has strayed from its scheduled pattern.
- **Pattern** A unique sequence of geo-positional points (waypoints and stops) that combine to form the path that a transit vehicle will repetitively travel. A route often has more than one possible pattern.
- **Route** One or more set of patterns that together form a single service.
- **Service Bulletin** Text-based announcements affecting a set of one or more services (route, stops, etc.).
- **Stop** Location where a transit vehicle can pick-up or drop-off passengers. Predictions are only generated at stops.
- **Waypoint** A geo-positional point in a pattern used to define the travel path of a transit vehicle.

# <span id="page-9-0"></span>**3.1** *Common Parameters*

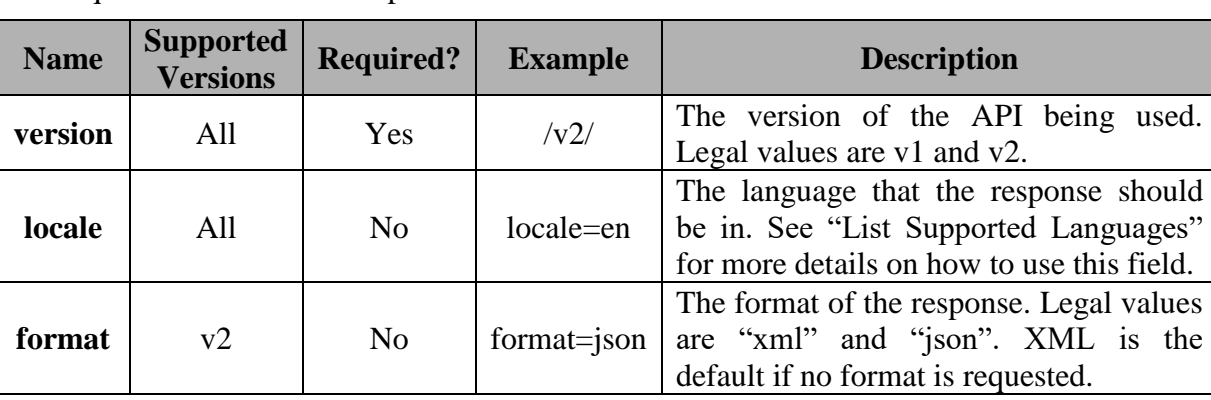

All request URLs have these parameters in common:

# <span id="page-9-1"></span>**3.2** *Time*

#### **Base URL: http://[host:port]/bustime/api/[version]/gettime**

**Parameters**

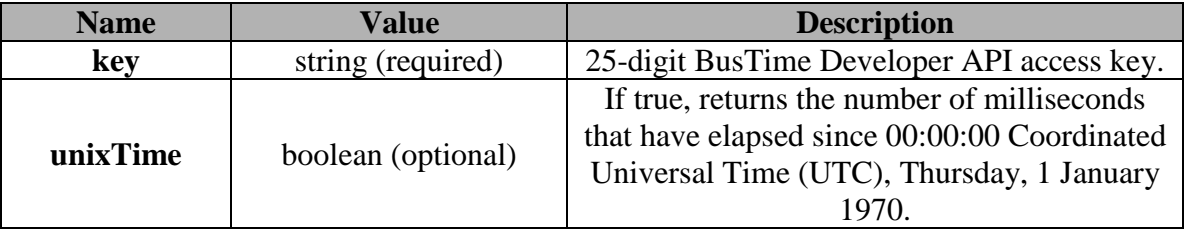

#### **Response:**

A well-formed XML or JSON document, containing the current system time, will be returned as a response to **gettime**.

#### **Response Fields**

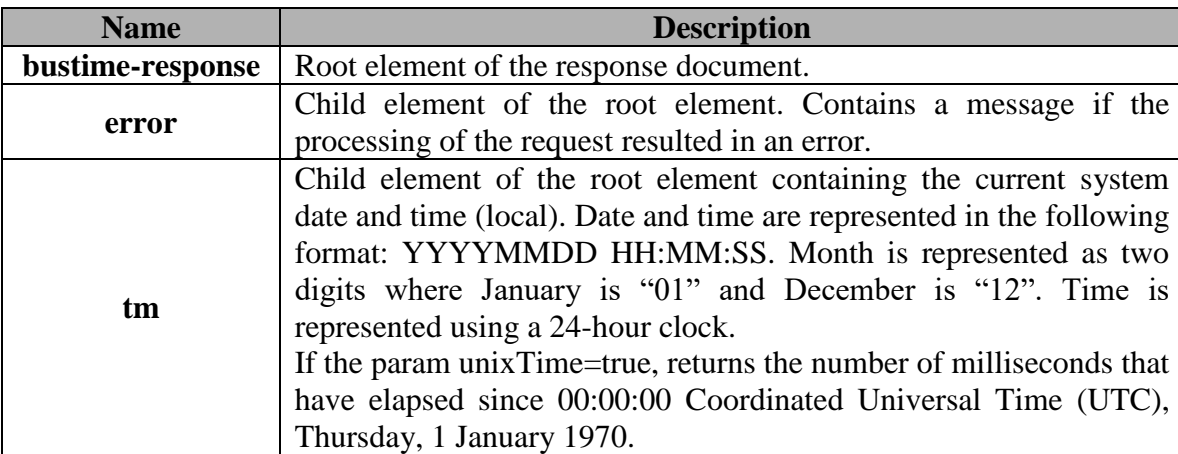

#### **Remarks:**

Use the **gettime** request to retrieve the current system date and time. Since BusTime<sup>®</sup> is a time-

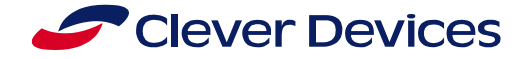

dependent system, it is important to synchronize your application with BusTime's system date and time.

The time given in the schema below is the local time.

#### **XML Schema:**

```
<?xml version="1.0" encoding="utf-8" ?>
<xs:schema xmlns:xs="http://www.w3.org/2001/XMLSchema">
       <xs:element name="bustime-response" type=" bustime-response" />
       <xs:complexType name="bustime-response">
              <xs:sequence>
                      <xs:element name="error" type="error" minOccurs="0" 
                      maxOccurs="unbounded"/>
                      <xs:element name="tm" type="xs:string" minOccurs="0" maxOccurs="1"/>
              </xs:sequence>
       </xs:complexType>
       <xs:complexType name="error">
              <xs:sequence>
                      <xs:element name="msg" type="xs:string" minOccurs="1" maxOccurs="1"/>
              </xs:sequence>
       </xs:complexType>
</xs:schema>
```
#### **Example:**

The XML document below is a response to the following request:

#### **Request:**

<http://localhost:8080/bustime/api/v2/gettime?key=89dj2he89d8j3j3ksjhdue93j>

#### **Response:**

```
<?xml version="1.0"?>
<bustime-response>
      <tm>20090611 14:42:32</tm>
</bustime-response>
```
#### **Request:**

[http://localhost:8080/bustime/api/v2/gettime?key=89dj2he89d8j3j3ksjhdue93j&format=json](http://localhost:8080/bustime/api/v2/gettime?key=89dj2he89d8j3j3ksjhdue93j)

#### **Response:**

{

}

```
"bustime-response": {
        "tm": "20130104 14:11:54"
}
```
#### **Request:**

[http://localhost:8080/bustime/api/v2/gettime?key=Qskvu4Z5JDwGEVswqdAVkiA5B&unixTi](http://localhost:8080/bustime/api/v2/gettime?key=Qskvu4Z5JDwGEVswqdAVkiA5B&unixTime=true) [me=true](http://localhost:8080/bustime/api/v2/gettime?key=Qskvu4Z5JDwGEVswqdAVkiA5B&unixTime=true)

#### **Response:**

#### **Reference**

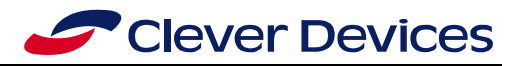

<?xml version="1.0"?> <bustime-response> <tm>1531858492846</tm> </bustime-response>

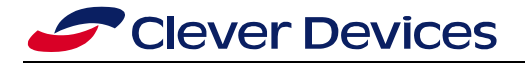

# **Request:**

[http://localhost:8080/bustime/api/v2/gettime?key=Qskvu4Z5JDwGEVswqdAVkiA5B&unixTi](http://localhost:8080/bustime/api/v2/gettime?key=Qskvu4Z5JDwGEVswqdAVkiA5B&unixTime=true&format=json) [me=true&format=json](http://localhost:8080/bustime/api/v2/gettime?key=Qskvu4Z5JDwGEVswqdAVkiA5B&unixTime=true&format=json)

# **Response:**

}

```
"bustime-response": {
        "tm": "1531859859715"
```
}

{

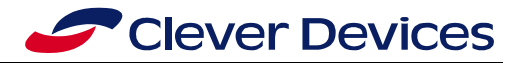

# <span id="page-13-0"></span>**3.3** *Vehicles*

# **Base URL: http://[host:port]/bustime/api/[version]/getvehicles**

#### *Parameters*

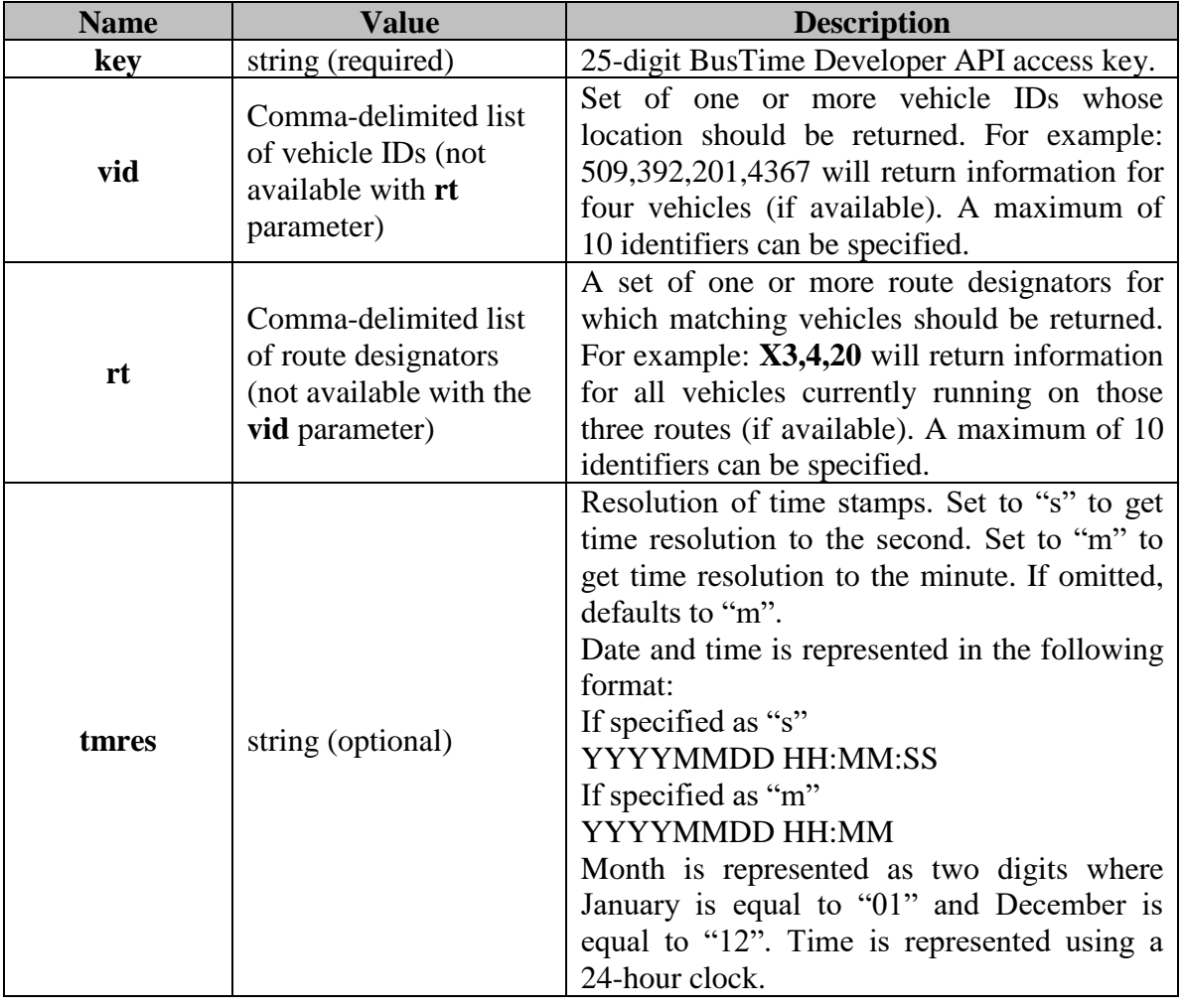

# **Response:**

A well-formed XML or JSON document will be returned as a response to **getvehicles**. The response will include the most-recent status for each vehicle.

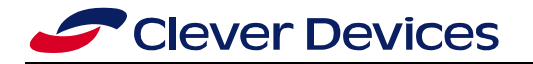

# **Response Fields:**

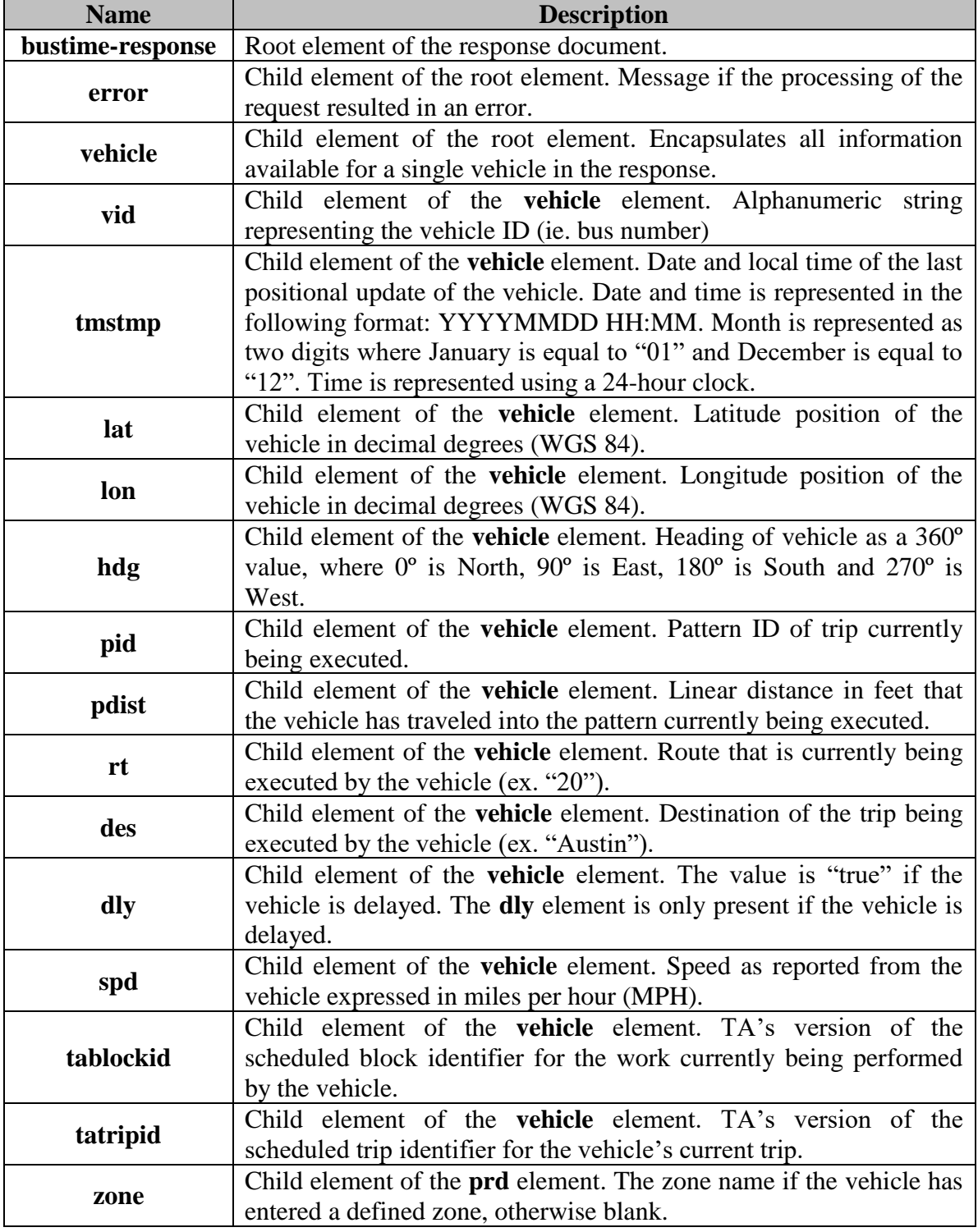

### **Remarks:**

Use the **getvehicles** request to retrieve vehicle information (i.e., locations) of all or a subset of vehicles currently being tracked by BusTime.

#### **Reference**

Use the **vid** parameter to retrieve information for one or more vehicles currently being tracked.

Use the **rt** parameter to retrieve information for vehicles currently running one or more of the specified routes.

**Note:** The **vid** and **rt** parameters cannot be combined in one request. If both parameters are specified on a request to **getvehicles,** only the first parameter specified on the request will be processed.

**Note:** Get vehicles for external RTPI data feeds are not supported. Only vehicles from within BusTime can be retrieved.

#### **XML Schema:**

```
<?xml version="1.0"?>
<xs:schema xmlns:xs="http://www.w3.org/2001/XMLSchema">
<xs:element name="bustime-response" type="bustime-response"/>
       <xs:complexType name="bustime-response">
              <xs:sequence>
                      <xs:element name="error" type="error" minOccurs="0" 
                      maxOccurs="unbounded"/>
                      <xs:element name="vehicle" type="vehicle" minOccurs="0" 
                      maxOccurs="unbounded"/>
              </xs:sequence>
       </xs:complexType>
       <xs:complexType name="error">
              <xs:sequence>
                      <xs:element name="vid" type="xs:string" minOccurs="0" maxOccurs="1"/>
                      <xs:element name="rt" type="xs:string" minOccurs="0" maxOccurs="1"/>
                      <xs:element name="msg" type="xs:string" minOccurs="1" maxOccurs="1"/>
              </xs:sequence>
       </xs:complexType>
       <xs:complexType name="vehicle">
               <xs:sequence>
                      <xs:element name="vid" type="xs:string" minOccurs="1" maxOccurs="1"/>
                      <xs:element name="tmpstmp" type="xs:string" minOccurs="1" maxOccurs="1"/>
                      <xs:element name="lat" type="xs:double" minOccurs="1" maxOccurs="1"/>
                      <xs:element name="lon" type="xs:double" minOccurs="1" maxOccurs="1"/>
                      <xs:element name="hdg" type="xs:int" minOccurs="1" maxOccurs="1"/>
                      <xs:element name="pid" type="xs:int" minOccurs="1" maxOccurs="1"/>
                      <xs:element name="pdist" type="xs:int" minOccurs="1" maxOccurs="1"/>
                      <xs:element name="rt" type="xs:string" minOccurs="1" maxOccurs="1"/>
                      <xs:element name="des" type="xs:string" minOccurs="1" maxOccurs="1"/>
                      <xs:element name="dly" type="xs:boolean" minOccurs="1" maxOccurs="1"/>
                      <xs:element name="srvtmstmp" type="xs:string" minOccurs="0" 
                      maxOccurs="1"/>
                       <xs:element name="spd" type="xs:int" minOccurs="1" maxOccurs="1"/>
                       <xs:element name="blk" type="xs:int" minOccurs="0" maxOccurs="1"/>
                      <xs:element name="tablockid" type="xs:string" minOccurs="1" 
                      maxOccurs="1"/>
                      <xs:element name="tatripid" type="xs:string" minOccurs="1" 
                      maxOccurs="1"/>
                      <xs:element name="zone" type="xs:string" minOccurs="1" maxOccurs="1"/>
               </xs:sequence>
       </xs:complexType>
</xs:schema>
```
#### **Example:**

The XML document below is a response to the following request:

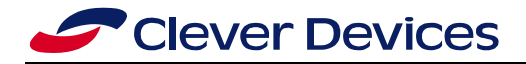

#### **Request:**

<http://localhost:8080/bustime/api/v1/getvehicles?key=89dj2he89d8j3j3ksjhdue93j&vid=509,392>

#### **Response:**

```
<?xml version="1.0"?>
<bustime-response>
       <vehicle>
               <vid>509</vid>
               <tmstmp>20090611 10:28</tmstmp>
               <lat>41.92124938964844</lat>
               <lon>-87.64849853515625</lon>
               <hdg>358</hdg>
               <pid>3630</pid>
               <pdist>5678</pdist>
               <rt>8</rt>
               <des>Waveland/Broadway</des>
               <spd>27</spd>
               <tablockid>2 -701</tablockid>
               <tatripid>108</tatripid>
               <zone>Bay 1</zone>
       </vehicle>
       <vehicle>
               <vid>392</vid>
               <tmstmp>20090611 10:28</tmstmp>
               <lat>41.91095733642578</lat>
               <lon-87.64120713719782</lon>
               <hdg>88</hdg>
               <pid>1519</pid>
               <pdist>11203</pdist>
               <rt>72</rt>
               <des>Clark</des>
               <spd>36</spd>
               <tablockid>3 -703</tablockid>
               <tatripid>108156</tatripid>
               <zone>Bay 1</zone>
       </vehicle>
</bustime-response>
```
#### **Example:**

The JSON document below is a response to the following request:

#### **Request:**

[http://localhost:8080/bustime/api/v2/getvehicles?key=89dj2he89d8j3j3ksjhdue93j&vid=6438,1295&tm](http://localhost:8080/bustime/api/v1/getvehicles?key=89dj2he89d8j3j3ksjhdue93j&vid=6438,12) [res=s&format=json](http://localhost:8080/bustime/api/v1/getvehicles?key=89dj2he89d8j3j3ksjhdue93j&vid=6438,12)

#### **Response:**

```
{"bustime-response": {"vehicle": [
    {
         "des": "Michigan/Chicago",
         "lon": "-87.61421203613281",
 "tablockid": "3 -712",
 "tatripid": "105797",
 "hdg": "177",
 "rt": "3",
         "pid": 5342,
 "spd": 16,
 "tmstmp": "20120620 13:02:38",
         "vid": "6438",
         "lat": "41.72489577073317",
 "pdist": 2950,
 "zone": ""
    },
\left\{\begin{array}{ccc} \end{array}\right\} "des": "Michigan/Chicago",
         "lon": "-87.61560402664483",
         "tablockid": "3 -714",
```
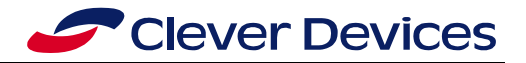

```
 "tatripid": "105801",
 "hdg": "179",
 "rt": "3",
        "pid": 5342,
 "spd": 0,
 "tmstmp": "20120620 13:02:52",
        "vid": "1295",
        "lat": "41.779821508071",
        "zone": "Bay 1"
    }
]}}
```
# <span id="page-17-0"></span>**3.4** *Routes*

#### **Base URL: http://[host:port]/bustime/api/[version]/getroutes**

#### **Parameters**

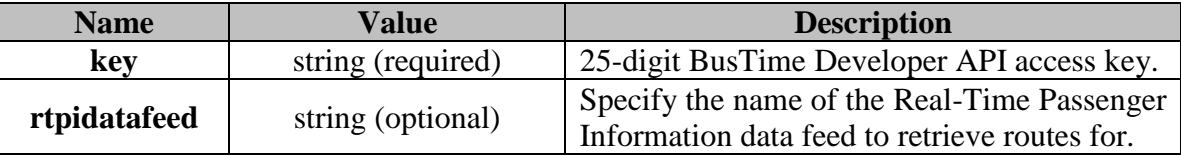

#### **Response:**

A well-formed XML or JSON document will be returned as a response to **getroutes**.

#### **Response Fields**:

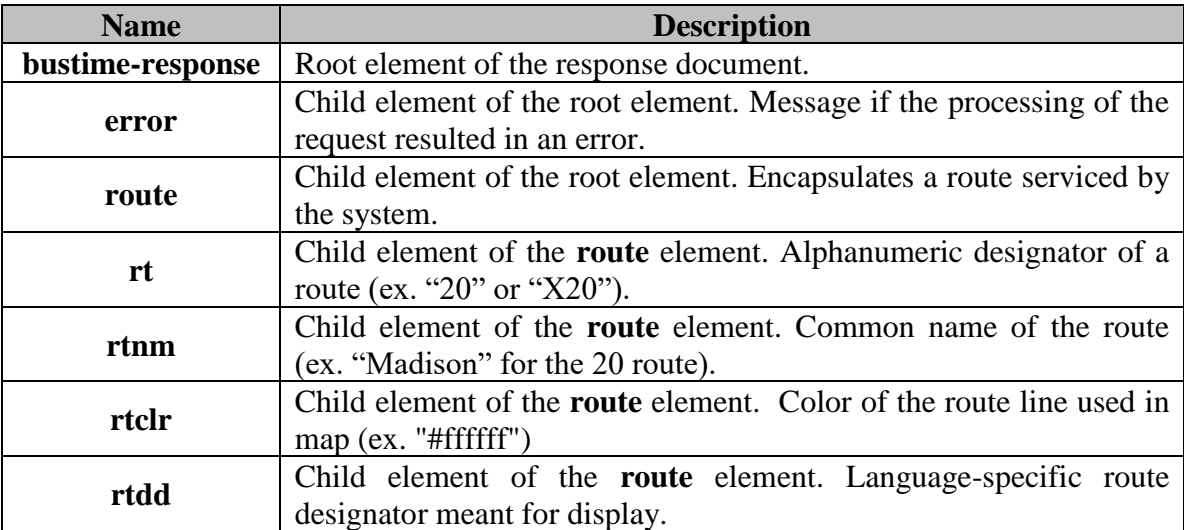

#### **Remarks:**

Use the **getroutes** request to retrieve the set of routes serviced by the system.

#### **XML Schema:**

```
<?xml version="1.0"?>
<xs:schema xmlns:xs="http://www.w3.org/2001/XMLSchema">
       <xs:element name="bustime-response" type="bustime-response"/>
       <xs:complexType name="bustime-response">
              <xs:sequence>
                      <xs:element name="error" type="error" minOccurs="0" 
                      maxOccurs="unbounded"/>
```
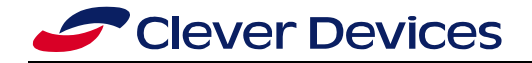

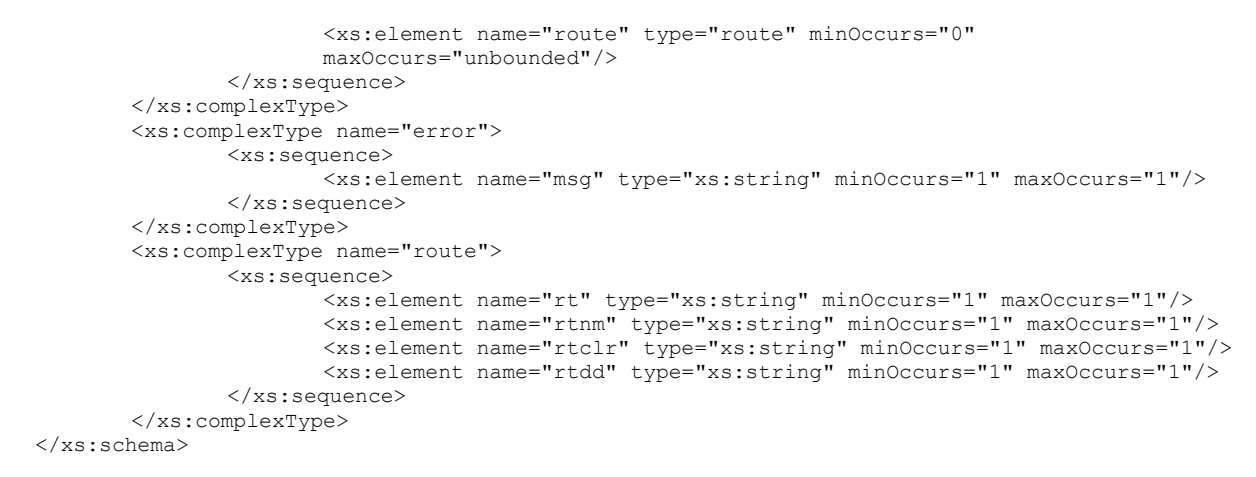

#### **Example:**

The XML document below is a response to the following request:

#### **Request**

<http://localhost:8080/bustime/api/v1/getroutes?key=89dj2he89d8j3j3ksjhdue93j>

#### **Response**

```
<?xml version="1.0"?>
<bustime-response>
        <route>
                <rt>1</rt>
                <rtnm>Indiana/Hyde Park</rtnm>
                <rtclr>#000000</rtclr>
                <rtdd>1</rtdd>
        </route>
        \langle \text{mult}_2 \rangle<rt>2</rt>
                <rtnm>Hyde Park Express</rtnm>
                <rtclr>#dc78af</rtclr>
                <rtdd>2</rtdd>
        </route>
        <route>
                <rt>3</rt>
                <rtnm>King Drive</rtnm>
                <rtclr>#ff0000</rtclr>
                <rtdd>3</rtdd>
        </route>
        <route>
                <rt>X3</rt>
                <rtnm>King Drive Express</rtnm>
                <rtclr>#ffffff</rtclr>
                <rtdd>X3</rtdd>
        </route>
.
.
.
```
</bustime-response>

#### **Request**

[http://localhost:8080/bustime/api/v2/getroutes?key=89dj2he89d8j3j3ksjhdue93j&format=json](http://localhost:8080/bustime/api/v1/getroutes?key=89dj2he89d8j3j3ksjhdue93j)

#### **Response**

```
{"bustime-response": {
    "routes": [
          {
                    "rt": "1",
                    "rtnm": "Bronzeville/Union Station",
                    "rtdd": "1",
```
. . .

<span id="page-19-0"></span>}

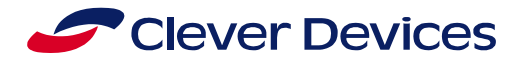

```
"rtclr": "#ffffff"
        },
        {
                  "rt": "2",
                   "rtnm": "Hyde Park Express",
                   "rtdd": "1",
                  "rtclr": "#dc78af"
        },
  ]
 }
```
# **3.5** *Route Directions*

#### **Base URL: http://[host:port]/bustime/api/[version]/getdirections**

#### *Parameters*

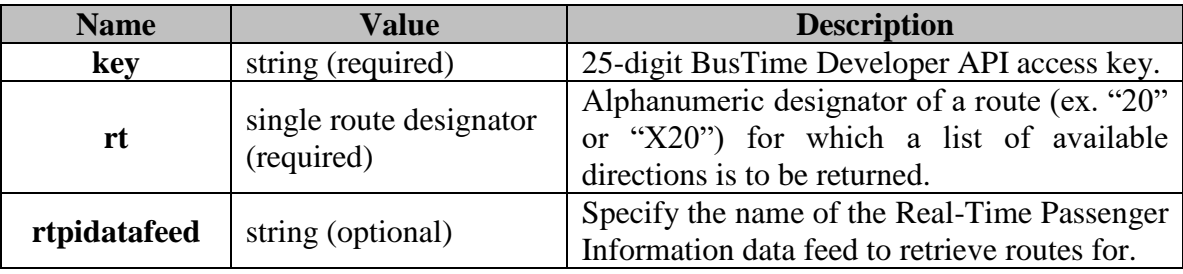

#### **Response:**

A well-formed XML or JSON document will be returned as a response to **getdirections**.

#### **Response Fields:**

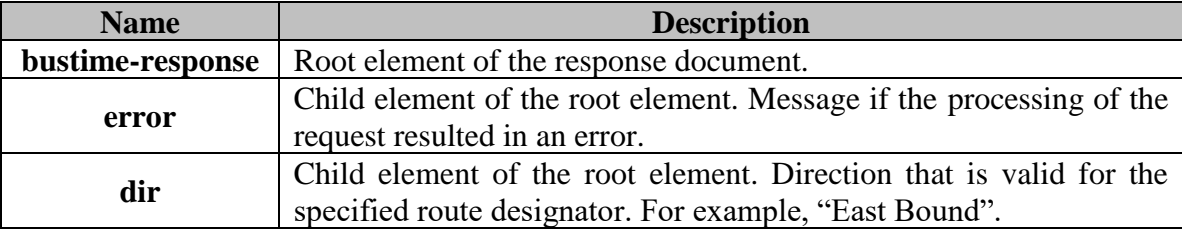

#### **Remarks:**

Use the **getdirections** request to retrieve the set of directions serviced by the specified route.

#### **XML Schema:**

```
<?xml version="1.0"?>
<xs:schema xmlns:xs="http://www.w3.org/2001/XMLSchema">
       <xs:element name="bustime-response" type="bustime-response"/>
       <xs:complexType name="bustime-response">
               <xs:sequence>
                      <xs:element name="error" type="error" minOccurs="0" 
                      maxOccurs="unbounded"/>
                      <xs:element name="dir" type="xs:string" minOccurs="0" 
                      maxOccurs="unbounded"/>
              </xs:sequence>
       </xs:complexType>
       <xs:complexType name="error">
               <xs:sequence>
```
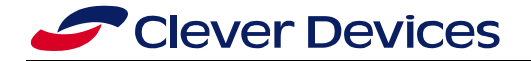

<xs:element name="rt" type="xs:string" minOccurs="0" maxOccurs="1"/> <xs:element name="msg" type="xs:string" minOccurs="1" maxOccurs="1"/> </xs:sequence> </xs:complexType> </xs:schema>

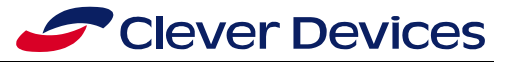

#### **Example:**

The XML document below is a response to the following request:

#### **Request**

<http://localhost:8080/bustime/api/v1/getdirections?key=89dj2he89d8j3j3ksjhdue93j&rt=20>

#### **Response**

```
<?xml version="1.0"?>
<bustime-response>
       <dir>East Bound</dir>
       <dir>West Bound</dir>
</bustime-response>
```
#### **Request**

[http://localhost:8080/bustime/api/v2/getdirections?key=89dj2he89d8j3j3ksjhdue93j&rt=20&format=json](http://localhost:8080/bustime/api/v1/getdirections?key=89dj2he89d8j3j3ksjhdue93j&rt=20)

#### **Response**

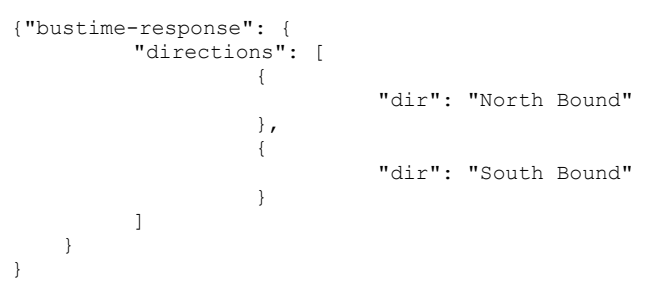

#### **External Feed Response Fields**

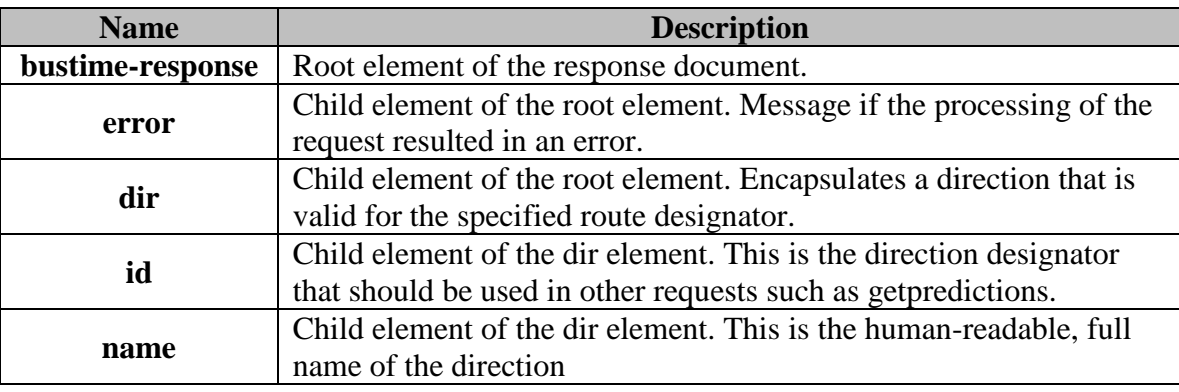

#### **XML Schema**

```
<?xml version="1.0"?>
<xs:schema xmlns:xs="http://www.w3.org/2001/XMLSchema">
       <xs:element name="bustime-response" type="bustime-response"/>
       <xs:complexType name="bustime-response">
              <xs:sequence>
                      <xs:element name="error" type="error" minOccurs="0"
                      maxOccurs="unbounded"/>
                      <xs:element name="dir" type="dir" minOccurs="0" maxOccurs="unbounded"/>
              </xs:sequence>
       </xs:complexType>
       <xs:complexType name="error">
              <xs:sequence>
                      <xs:element name="rt" type="xs:string" minOccurs="0" maxOccurs="1"/>
                      <xs:element name="msg" type="xs:string" minOccurs="1" maxOccurs="1"/>
```
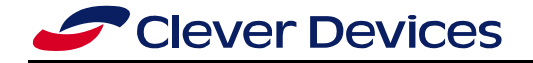

```
</xs:sequence>
       </xs:complexType>
       <xs:complexType name="dir">
                <xs:sequence>
                      <xs:element name="id" type="xs:string" minOccurs="1" maxOccurs="1"/>
                      <xs:element name="name" type="xs:string" minOccurs="1" maxOccurs="1"/>
               </xs:sequence>
       </xs:complexType>
</xs:schema>
```
#### **Example:**

The XML document below is a response to the following request:

#### **Request**

[http://localhost:8080/bustime/api/v2/getdirections?key=89dj2he89d8j3j3ksjhdue93j&rt=20&](http://localhost:8080/bustime/api/v2/getdirections?key=89dj2he89d8j3j3ksjhdue93j&rt=20)rtpidatafeed=acmeta

#### **Response**

```
<?xml version="1.0"?>
<bustime-response>
        <dir>

                  <name>West toward Town Square</title>
         \langledir>
         \langle \text{dir} \rangle\langle id \rangleFLEX_0_2\langle id \rangle<name>East toward Downtown</title>
         \langle/dir\rangle</bustime-response>
```
#### **Request**

[http://localhost:8080/bustime/api/v2/getdirections?key=89dj2he89d8j3j3ksjhdue93j&rt=20&format=json&](http://localhost:8080/bustime/api/v1/getdirections?key=89dj2he89d8j3j3ksjhdue93j&rt=20)rtpidata feed=acmeta

#### **Response**

```
{"bustime-response": {
         "rtpidirections": [
                   {
                             "id": "FLEX 0 1",
                             "name": "West toward Town Square"
                    },
                    {
                             "id": "FLEX_0_2",
                             "name": "East toward Downtown"
                    }
        \Box }
}
```
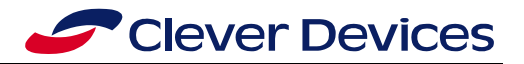

# <span id="page-23-0"></span>**3.6** *Stops*

# **Base URL: http://[host:port]/bustime/api/[version]/getstops**

#### **Parameters:**

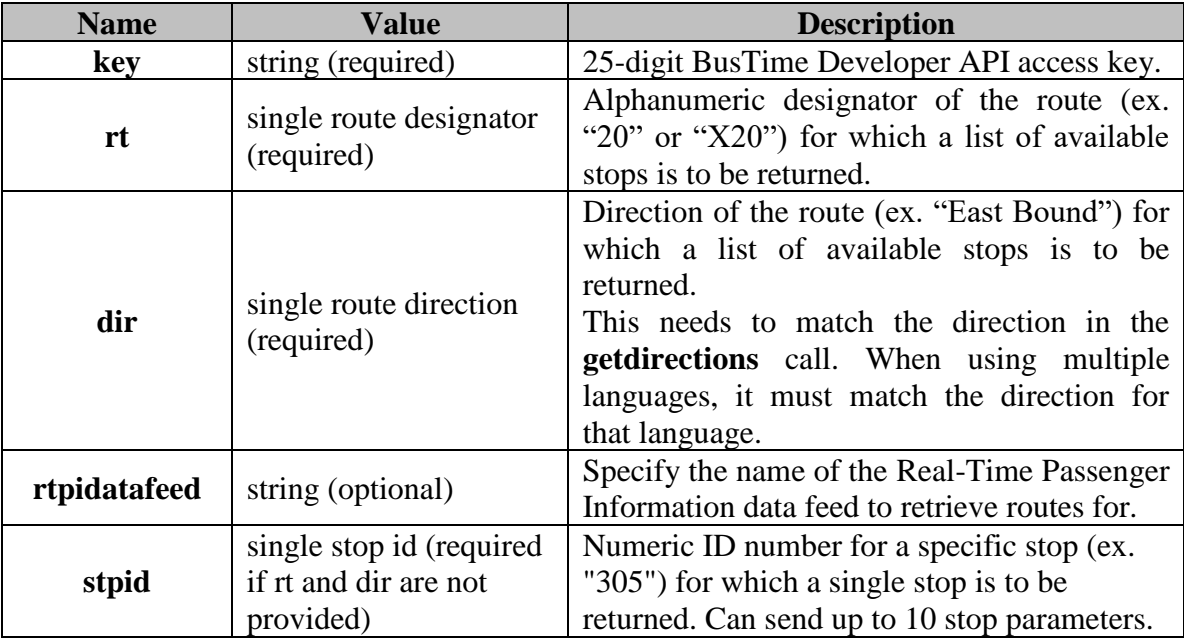

#### **Response:**

A well-formed XML document will be returned as a response to **getstops**.

#### **Response Fields:**

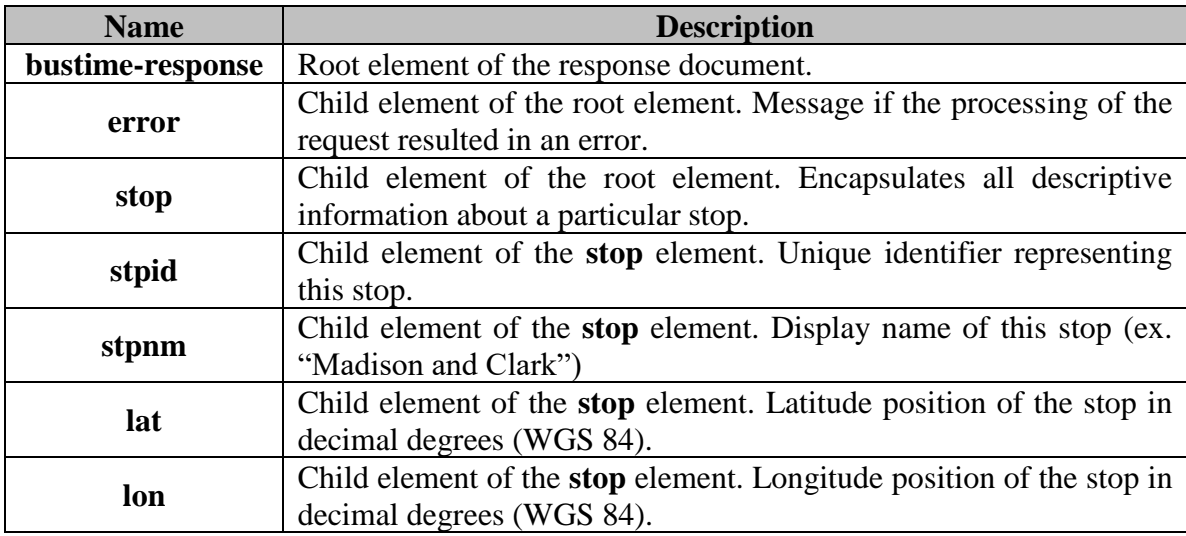

#### **Remarks:**

Use the **getstops** request to retrieve the set of stops for the specified route and direction.

Stop lists are only available for a valid route/direction pair. In other words, a list of all stops that service a particular route (regardless of direction) cannot be requested.

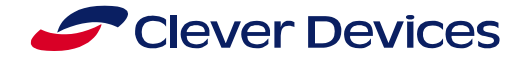

#### **XML Schema**:

```
<?xml version="1.0"?>
<xs:schema xmlns:xs="http://www.w3.org/2001/XMLSchema">
       <xs:element name="bustime-response" type="bustime-response"/>
       <xs:complexType name=" bustime-response">
               <xs:sequence>
                      <xs:element name="error" type="xs:string" minOccurs="0" 
                      maxOccurs="unbounded"/>
                      <xs:element name="stop" type="stop" minOccurs="0" maxOccurs="unbounded"/>
               </xs:sequence>
       </xs:complexType>
       <xs:complexType name="error">
               <xs:sequence>
                      <xs:element name="rt" type="xs:string" minOccurs="0" maxOccurs="1"/>
                      <xs:element name="dir" type="xs:string" minOccurs="0" maxOccurs="1"/>
                      <xs:element name="msg" type="xs:string" minOccurs="1" maxOccurs="1"/>
               </xs:sequence>
       </xs:complexType>
       <xs:complexType name="stop">
               <xs:sequence>
                      <xs:element name="stpid" type="xs:string" minOccurs="1" maxOccurs="1"/>
                      <xs:element name="stpnm" type="xs:string" minOccurs="1" maxOccurs="1"/>
                       <xs:element name="lat" type="xs:double" minOccurs="1" maxOccurs="1"/>
                       <xs:element name="lon" type="xs:double" minOccurs="1" maxOccurs="1"/>
               </xs:sequence>
       </xs:complexType>
</xs:schema>
```
#### **Example:**

The XML document below is a response to the following request:

#### **Request**

[http://localhost:8080/bustime/api/v1/getstops?key=89dj2he89d8j3j3ksjhdue93j&rt=20&dir=East%20Bound](http://localhost:8080/bustime/api/v1/getstops?key=89dj2he89d8j3j3ksjhdue93j&rt=20)

#### **Response**

```
<?xml version="1.0"?>
<bustime-response>
       <stop>
               <stpid>4727</stpid>
               <stpnm>1633 W Madison</stpnm>
               <lat>41.881265</lat>
               <lon>-87.66849</lon>
       </stop>
       <stop>
               <stpid>9604</stpid>
               <stpnm>Austin & Pleasant/Fulton</stpnm>
               <lat>41.885206667</lat>
               <lon>-87.7748733333333</lon>
       </stop>
       <stop>
               <stpid>9605</stpid>
               <stpnm>Austin & Randolph/West End</stpnm>
               <lon>41.8838633333333</lon>
               <lat>-87.7748566666667</lat>
       </stop>
       <stop>
               <stpid>9603</stpid>
               <stpnm>Austin & South Blvd/Corcoran</stpnm>
               <lat>41.886908333</lat>
               <lon>-87.77493667</lon>
       </stop>
.
.
.
</bustime-response>
```
#### **Reference**

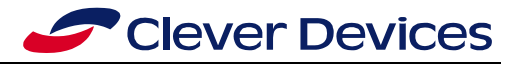

#### **Request**

[http://localhost:8080/bustime/api/v2/getstops?key=89dj2he89d8j3j3ksjhdue93j&rt=20&dir=East%20Bound&form](http://localhost:8080/bustime/api/v2/getstops?key=89dj2he89d8j3j3ksjhdue93j&rt=20&dir=East%20Bound&format=json) [at=json](http://localhost:8080/bustime/api/v2/getstops?key=89dj2he89d8j3j3ksjhdue93j&rt=20&dir=East%20Bound&format=json)

#### **Response**

```
{ "bustime-response": {
          "stops": [
                    {
                               "stpid": "1577",
                               "stpnm": "1509 S Michigan",
                              "lat": 41.861706666665,
                              "lon": -87.623969999999
                    },
                    {
                               "stpid": "1564",
                               "stpnm": "3000 S Michigan",
                               "lat": 41.840606666667,
                               "lon": -87.623206666667
                    },
…
          \, \, \, }
}
```
# <span id="page-25-0"></span>**3.7** *Patterns*

#### **Base URL: http://[host:port]/bustime/api/[version]/getpatterns**

*Parameters*

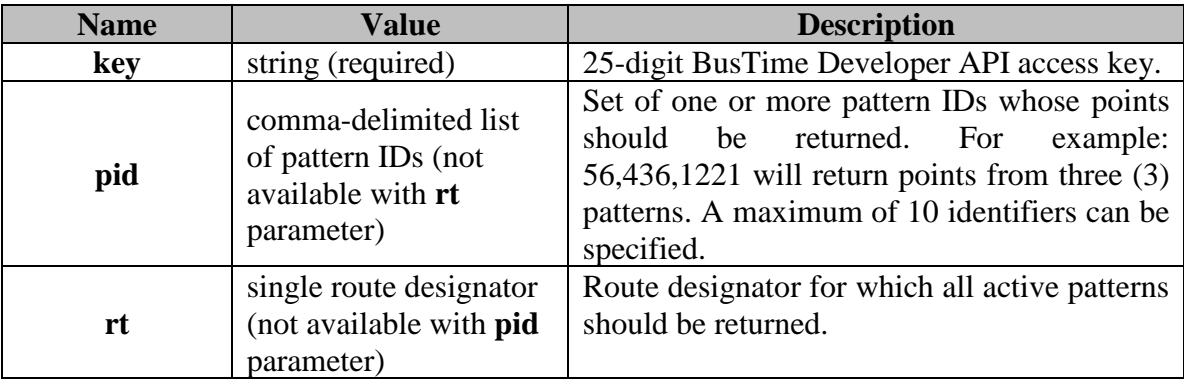

# **Response**

A well-formed XML or JSON document will be returned as a response to **getpatterns**.

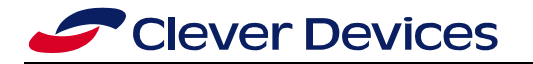

#### **Response Fields:**

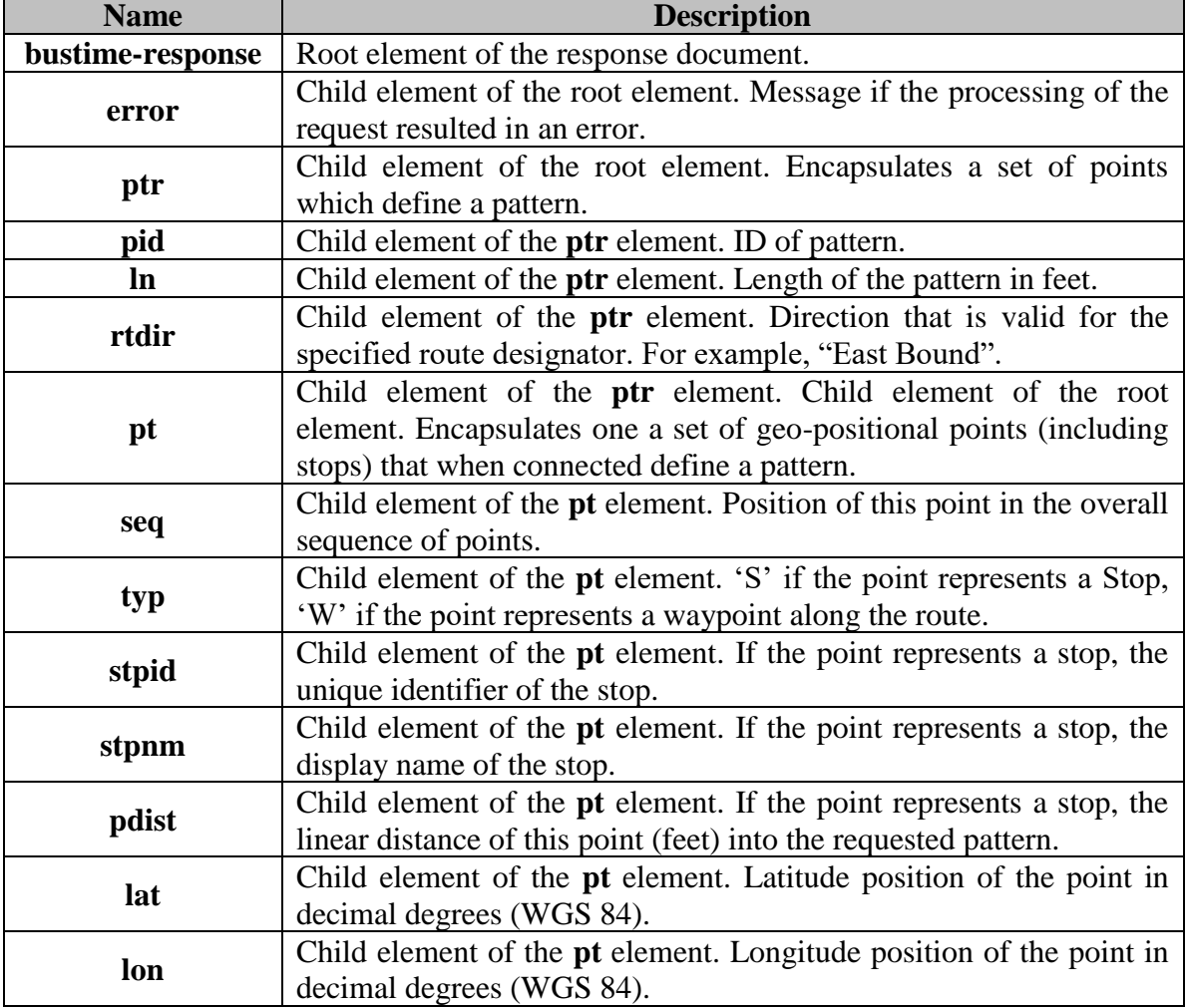

#### **Remarks:**

Use the **getpatterns** request to retrieve the set of geo-positional points and stops that when connected can be used to construct the geo-positional layout of a pattern (i.e., route variation).

Use **pid** to specify one or more identifiers of patterns whose points are to be returned. A maximum of 10 patterns can be specified.

Use **rt** to specify a route identifier where all active patterns are returned. The set of active patterns returned includes: one or more patterns marked as "default" patterns for the specified route and all patterns that are currently being executed by at least one vehicle on the specified route.

**Note:** The **pid** and **rt** parameters cannot be combined in one request. If both parameters are specified on a request to **getpatterns**, only the first parameter specified on the request will be processed.

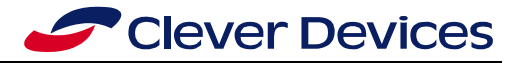

#### **XML Schema:**

```
<?xml version="1.0"?>
<xs:schema xmlns:xs="http://www.w3.org/2001/XMLSchema">
       <xs:element name="bustime-response" type="bustime-response"/>
       <xs:complexType name="bustime-response">
               <xs:sequence>
                      <xs:element name="error" type="error" minOccurs="0" 
                      maxOccurs="unbounded"/>
                      <xs:element name="ptr" type="ptr" minOccurs="0" maxOccurs="10"/>
               </xs:sequence>
       </xs:complexType>
       <xs:complexType name="error">
               <xs:sequence>
                      <xs:element name="pid" type="xs:string" minOccurs="0" maxOccurs="1"/>
                      <xs:element name="rt" type="xs:string" minOccurs="0" maxOccurs="1"/>
                      <xs:element name="msg" type="xs:string" minOccurs="1" maxOccurs="1"/>
               </xs:sequence>
       </xs:complexType>
       <xs:complexType name="ptr">
               <xs:element name="pid" type="xs:int" minOccurs="1" maxOccurs="1"/>
               <xs:element name="ln" type="xs:int" minOccurs="1" maxOccurs="1"/>
               <xs:element name="rtdir" type="xs:string" minOccurs="1" maxOccurs="1"/>
               <xs:element name="pt" type="pt" minOccurs="1" maxOccurs="unbounded"/>
       </xs:complexType>
       <xs:complexType name="pt">
               <xs:sequence>
                      <xs:element name="seq" type="xs:int" minOccurs="1" maxOccurs="1"/>
                      <xs:element name="typ" type="xs:string" minOccurs="1" maxOccurs="1"/>
                      <xs:element name="stpid" type="xs:string" minOccurs="0" maxOccurs="1"/>
                       <xs:element name="stpnm" type="xs:string" minOccurs="0" maxOccurs="1"/>
                       <xs:element name="pdist" type="xs:float" minOccurs="0" maxOccurs="1"/>
                      <xs:element name="lat" type="xs:double" minOccurs="1" maxOccurs="1"/>
                      <xs:element name="lon" type="xs:double" minOccurs="1" maxOccurs="1"/>
               </xs:sequence>
       </xs:complexType>
</xs:schema>
```
#### **Example:**

The XML document below is a response to the following request:

#### **Request**

<http://localhost:8080/bustime/api/v1/getpatterns?key=89dj2he89d8j3j3ksjhdue93j&rt=20&pid=954>

#### **Response**

```
<?xml version="1.0"?>
<bustime-response>
        \langleptr>
                <pid>954</pid>
                <ln>35569</ln>
                <rtdir>East Bound</rtdir>
                <pt>
                        <seq>1</seq>
                        <typ>S</typ>
                        <stpid>409</stpid>
                        <stpnm>Madison & Pulaski</stpnm>
                        <lat>41.880641167057</lat>
                        <lon>-87.725835442543</lon>
                        <pdist>0.0</pdist>
                \langle/pt\rangle<pt><seq>2</seq>
                        <typ>W</typ>
                        <lat>41.880693089146</lat>
                        <lon>-87.725765705109</lon>
                </pt>
                <pt><seq>3</seq>
                        <typ>W</typ>
```
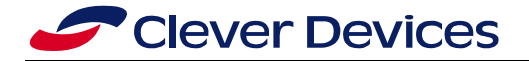

. . .

```
<lat>41.880693089146</lat>
        <lon>-87.725674510002</lon>
        <pdist>97.0</pdist>
\langle/pt>
```
</ptr> </bustime-response>

#### **Request**

<http://localhost:8080/bustime/api/v2/getpatterns?key=89dj2he89d8j3j3ksjhdue93j&rt=20&pid=954&format=json>

#### **Response**

```
{
        "bustime-response": {
                 "ptr": [
                          {
                                   "pid": 1146,
                                   "ln": 42608.0,
                                   "rtdir": "EAST",
                                   "pt": [
                                            {
                                                     "seq": 1,
                                                     "lat": 37.537591575456,
                                                    "lon": -77.472311666667,
                                                    "typ": "S",
                                                     "stpid": "1697",
                                                     "stpnm": "Meadow + Colorado",
                                                     "pdist": 0.0
                                            },
                                            {
                                                     "seq": 2,
                                                     "lat": 37.536418242205,
                                                     "lon": -77.472629999998,
                                                     "typ": "S",
                                                     "stpid": "1699",
                                                     "stpnm": "Meadow + Dakota",
                                                     "pdist": 440.0
                                           }
                                   \begin{array}{c} \end{array}}
                 \mathbf{I}\qquad \}}
```
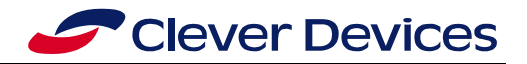

# <span id="page-29-0"></span>**3.8** *Predictions*

# **Base URL: http://[host:port]/bustime/api/[version]/getpredictions**

#### **Parameters:**

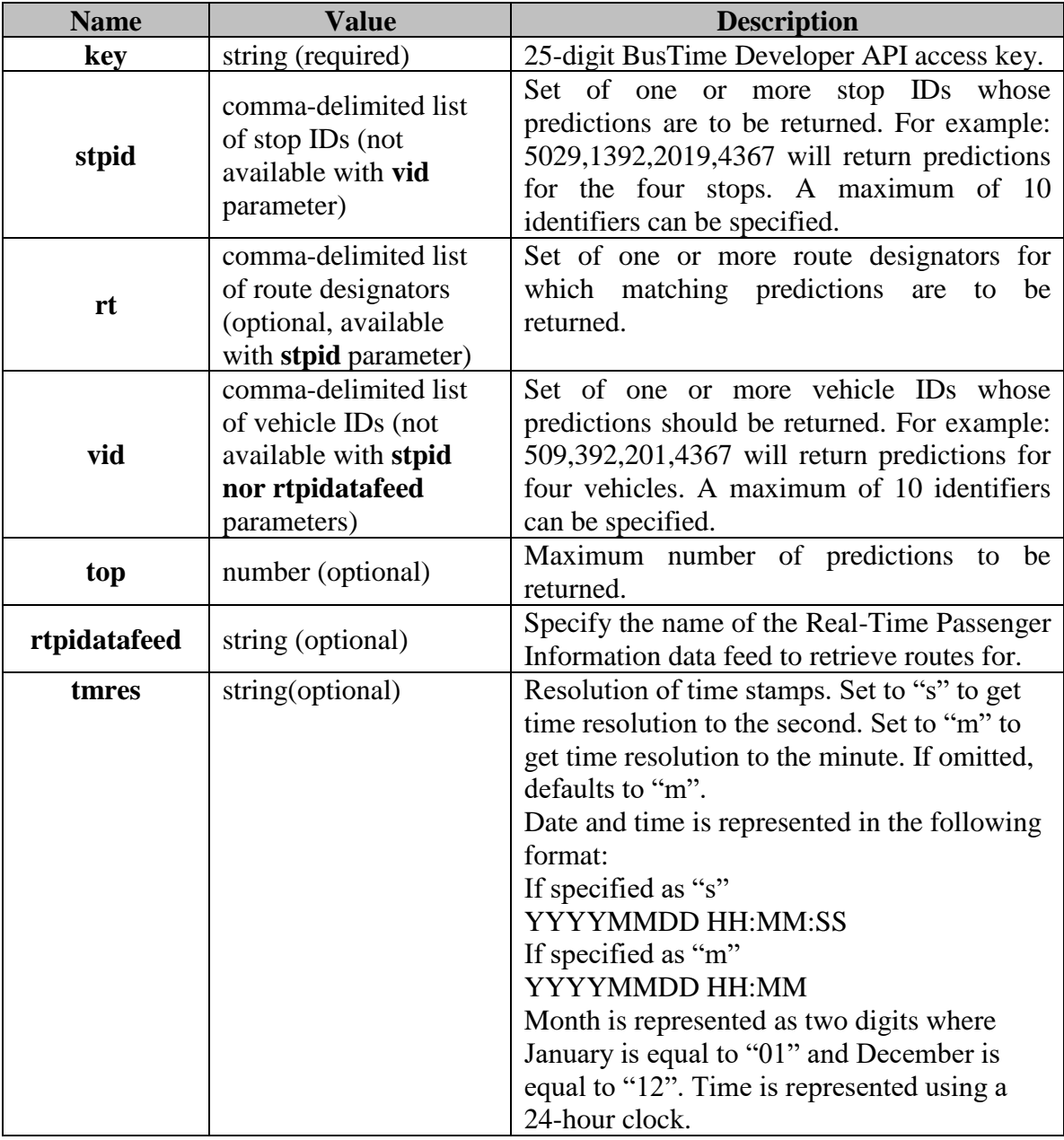

## **Response:**

A well-formed XML or JSON document will be returned as a response to **getpredictions**.

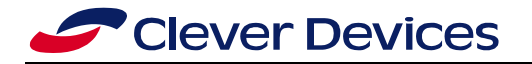

# **Response Fields:**

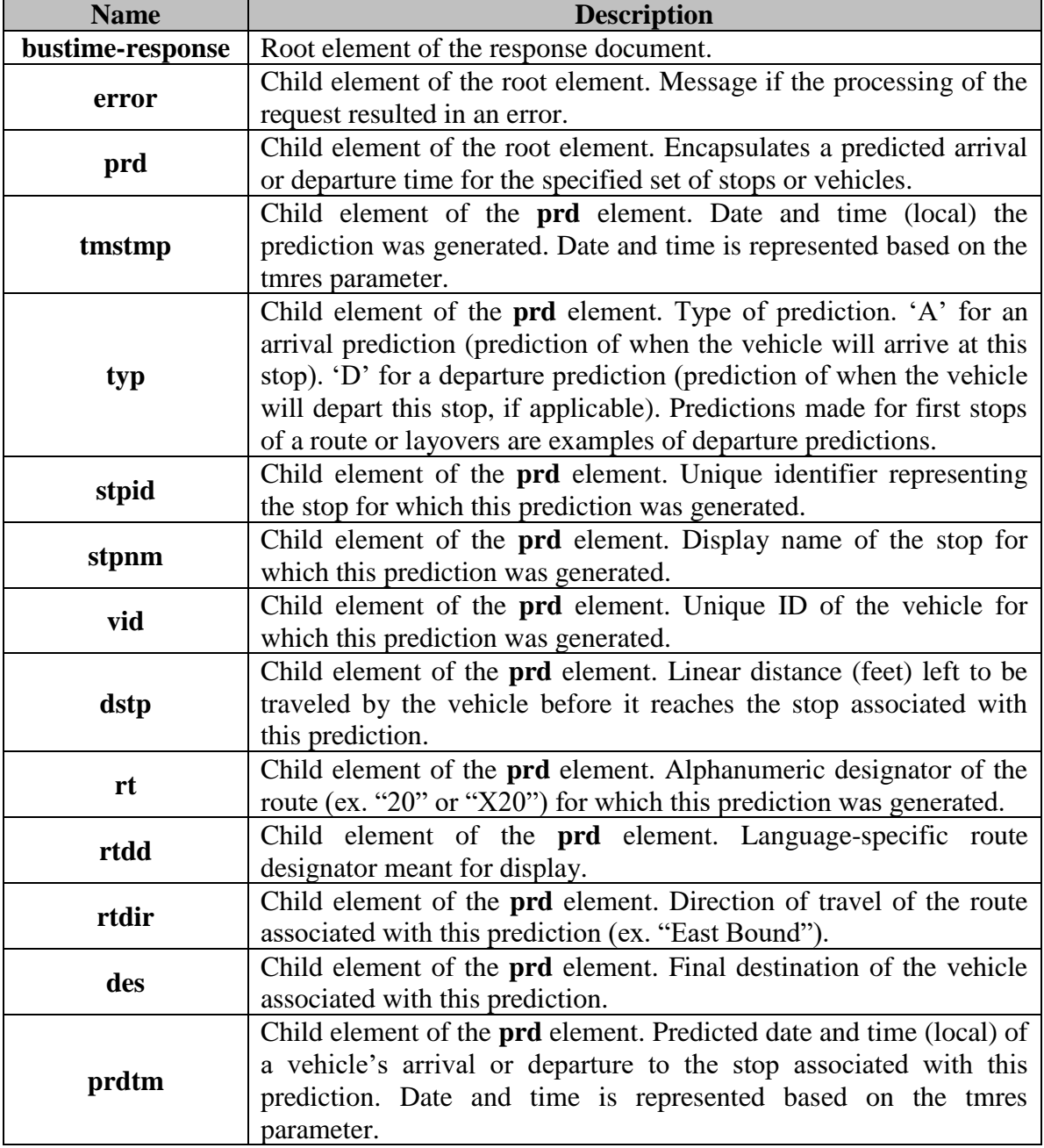

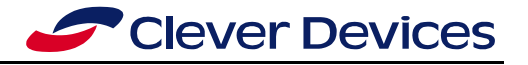

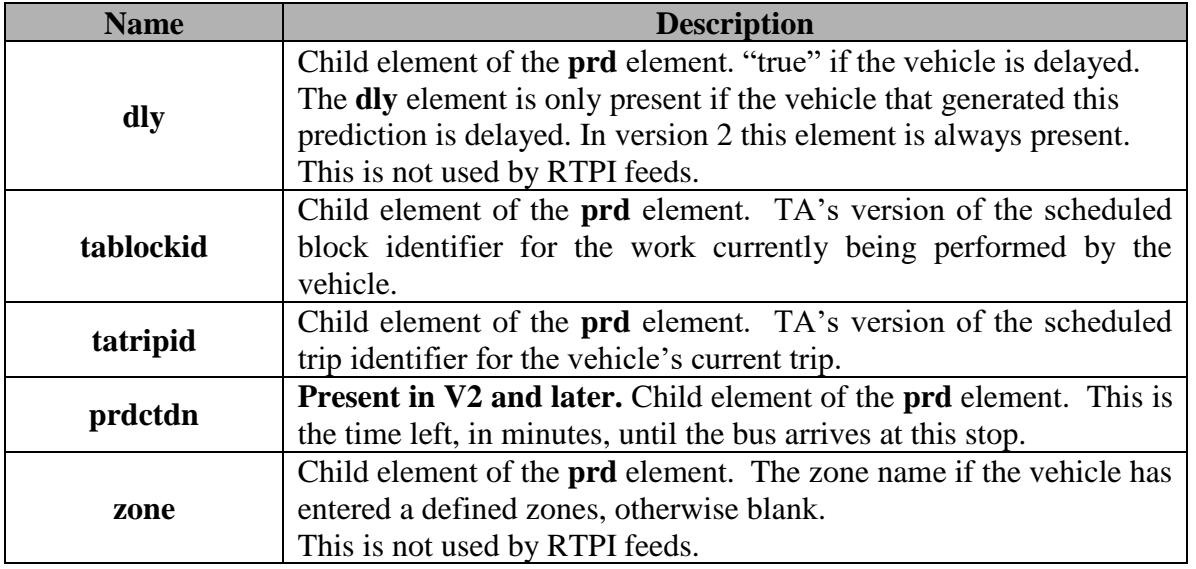

#### **Remarks:**

Use the **getpredictions** request to retrieve predictions for one or more stops or one or more vehicles. Predictions are always returned in ascending order according to **prdtm**.

Use the **vid** parameter to retrieve predictions for one or more vehicles currently being tracked. A maximum of 10 vehicles can be specified.

Use the **stpid** parameter to retrieve predictions for one or more stops. A maximum of 10 stops can be specified.

**Note:** The **vid** and **stpid** parameters cannot be combined in one request. If both parameters are specified on a request to **getpredictions,** only the first parameter specified on the request will be processed.

Calls to **getpredictions** without specifying the **vid** or **stpid** parameters are not allowed.

Use the **top** parameter to specify the maximum number of predictions to return. If **top** is not specified, then all predictions matching the specified parameters will be returned.

#### **XML Schema**

```
<?xml version="1.0"?>
<xs:schema xmlns:xs="http://www.w3.org/2001/XMLSchema">
       <xs:element name="bustime-response" type="bustime-response"/>
       <xs:complexType name="bustime-response">
               <xs:sequence>
                      <xs:element name="error" type="error" minOccurs="0" 
                      maxOccurs="unbounded"/>
                      <xs:element name="prd" type="prediction" minOccurs="0" 
                      maxOccurs="unbounded"/>
              </xs:sequence>
       </xs:complexType>
       <xs:complexType name="error">
              <xs:sequence>
                      <xs:element name="stpid" type="xs:string" minOccurs="0" maxOccurs="1"/>
                      <xs:element name="vid" type="xs:string" minOccurs="0" maxOccurs="1"/>
                      <xs:element name="msg" type="xs:string" minOccurs="1" maxOccurs="1"/>
              </xs:sequence>
       </xs:complexType>
       <xs:complexType name="prediction">
```
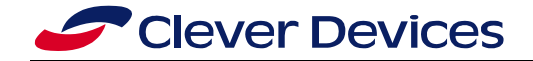

<xs:sequence>

```
<xs:element name="tmstmp" type="xs:string" minOccurs="1" maxOccurs="1"/>
               <xs:element name="typ" type="xs:string" minOccurs="1" maxOccurs="1"/>
               <xs:element name="stpid" type="xs:string" minOccurs="1" maxOccurs="1"/>
               <xs:element name="stpnm" type="xs:string" minOccurs="1" maxOccurs="1"/>
               <xs:element name="vid" type="xs:int" minOccurs="1" maxOccurs="1"/>
               <xs:element name="dstp" type="xs:int" minOccurs="1" maxOccurs="1"/>
               <xs:element name="rt" type="xs:string" minOccurs="1" maxOccurs="1"/>
               <xs:element name="rtdd" type="xs:string" minOccurs="1" maxOccurs="1"/>
               <xs:element name="rtdir" type="xs:string" minOccurs="1" maxOccurs="1"/>
               <xs:element name="des" type="xs:string" minOccurs="1" maxOccurs="1"/>
               <xs:element name="prdtm" type="xs:string" minOccurs="1" maxOccurs="1"/>
               <xs:element name="dly " type="xs:boolean" minOccurs="0" maxOccurs="1"/>
               <xs:element name="tablockid" type="xs:string" minOccurs="1" 
              maxOccurs="1"/>
               <xs:element name="tatripid" type="xs:string" minOccurs="1" 
              maxOccurs="1"/>
               <xs:element name="zone" type="xs:string" minOccurs="1" maxOccurs="1"/>
       </xs:sequence>
</xs:complexType>
```

```
</xs:schema>
```
#### **Example:**

The XML document below is a response to the following request:

#### **Request**

<http://localhost:8080/bustime/api/v1/getpredictions?key=89dj2he89d8j3j3ksjhdue93j&rt=20&stpid=456>

#### **Response**

```
\frac{1}{\sqrt{2}} version="1.0"?>
<bustime-response>
       <tm></tm>
       <prd>
               <tmstmp>20090611 14:34</tmstmp>
               <typ>A</typ>
               <stpid>456</stpid>
               <stpnm>Madison & Jefferson</stpnm>
               <vid>2013</vid>
               <dstp>891</dstp>
               <rt>20</rt>
               <rtdd>20</rtdd>
               <rtdir>West Bound</rtdir>
               <des>Austin</des>
               <prdtm>20090611 14:40</prdtm>
               <tablockid>3 -701</tablockid>
               <tatripid>106</tatripid>
               <zone></zone>
       </prd>
       <prd>
               <tmstmp>20090611 14:34</tmstmp>
               <typ>A</typ>
               <stpid>456</stpid>
               <stpnm>Madison & Jefferson</stpnm>
               \langlevid>6435\langlevid>
               <dstp>1587</dstp>
               <rt>20 </rt>
               <rtdd>20</rtdd>
               <rtdir>West Bound</rtdir>
               <des>Austin</des>
               <prdtm>20090611 14:48</prdtm>
               <tablockid>3 -706</tablockid>
                <tatripid>108</tatripid>
               <zone>Bay 1</zone>
       </prd>
</bustime-response>
```
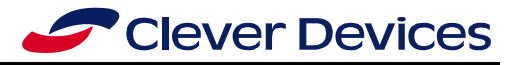

#### **Request**

[http://localhost:8080/bustime/api/v2/getpredictions?key=89dj2he89d8j3j3ksjhdue93j&rt=20&stpid=456](http://localhost:8080/bustime/api/v2/getpredictions?key=89dj2he89d8j3j3ksjhdue93j&rt=20&stpid=456&format=json) [&format=json](http://localhost:8080/bustime/api/v2/getpredictions?key=89dj2he89d8j3j3ksjhdue93j&rt=20&stpid=456&format=json)

#### **Response**

```
{ "bustime-response": {
         "prd": [
                   {
                             "tmstmp": "20130104 15:00",
                             "typ": "A",
                              "stpnm": "87th Street \u0026 Wentworth",
                              "stpid": "9405",
                              "vid": "",
                             "dstp": 0,
                             "rt": "87",
                             "rtdd": "87",
                             "rtdir": "East Bound",
                             "des": "91st/Commercial",
                             "prdtm": "20130104 15:08",
                              "tablockid": "87 -706",
                              "tatripid": "1007569",
                             "dly": false,
                             "prdctdn": "8",
                             "zone": ""
                   },
…
         ]
      }
}
```
# <span id="page-33-0"></span>**3.9** *Service Bulletins*

#### **Base URL: http://[host:port]/bustime/api/[version]/getservicebulletins**

#### *Parameters*

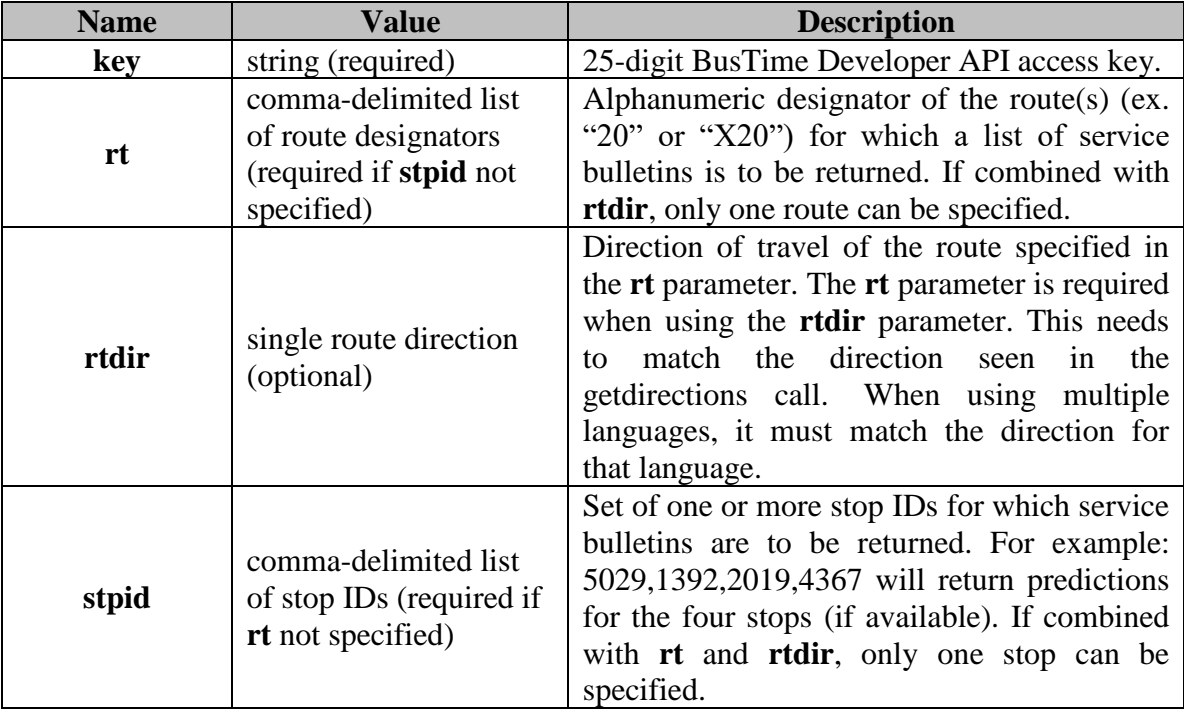

### **Response:**

A well-formed XML or JSON document will be returned as a response to **getservicebulletins**.

# **Response Fields:**

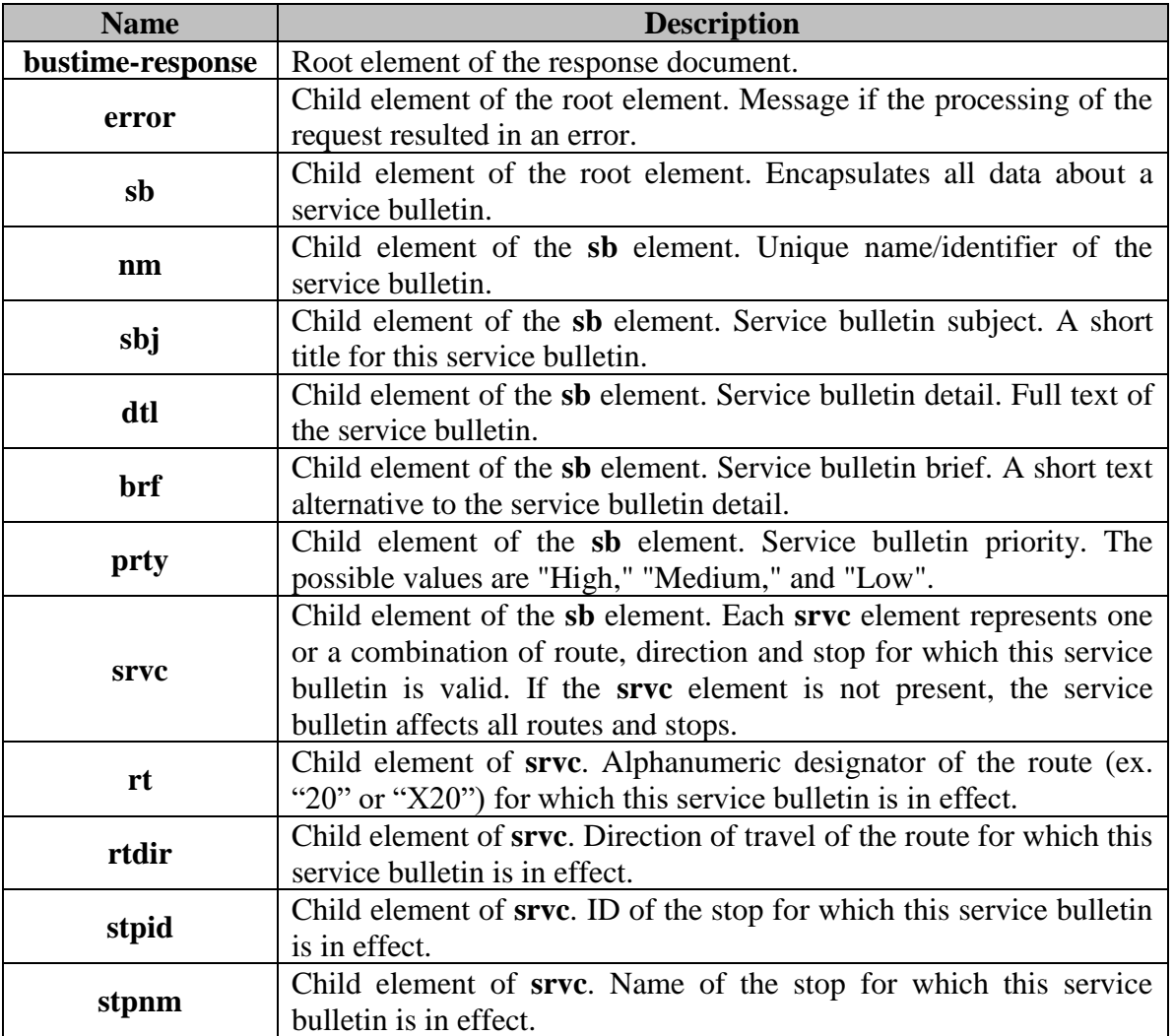

#### **Remarks:**

Use the **getservicebulletins** for a list of service bulletins that are in effect for a route(s) (**rt**), route & direction (**rt & rtdir**), route & direction & stop (**rt & rtdir & stpid**), or stop(s) (**stpid**).

**Note:** At a minimum, the **rt** or **stpid** parameter must be specified.

A service bulletin (**sb**) definition without a **srvc** element indicates a "system-wide" service bulletin. System-wide service bulletins are valid for all routes/stops in the system.

**Note:** Service bulletins for external RTPI data feeds are not supported. Only service bulletins from within BusTime<sup>®</sup> can be retrieved.

The service bulletin detail field (**dtl**) may contain html tags such as  $\langle b \rangle$  or  $\langle a \rangle$  href...> which should be supported by the developer.

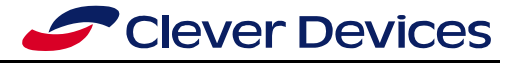

#### **XML Schema:**

```
<?xml version="1.0"?>
<xs:schema xmlns:xs="http://www.w3.org/2001/XMLSchema">
       <xs:element name="bustime-response" type="bustime-response"/>
       <xs:complexType name="bustime-response">
               <xs:sequence>
                      <xs:element name="error" type="error" minOccurs="0" 
                      maxOccurs="unbounded"/>
                      <xs:element name="sb" type="servicebulletin" minOccurs="1" 
                      maxOccurs="unbounded"/>
               </xs:sequence>
       </xs:complexType>
       <xs:complexType name="error">
               <xs:sequence>
                      <xs:element name="rt" type="xs:string" minOccurs="0" maxOccurs="1"/>
                      <xs:element name="rtdir" type="xs:string" minOccurs="0" maxOccurs="1"/>
                       <xs:element name="stpid" type="xs:string" minOccurs="0" maxOccurs="1"/>
                      <xs:element name="msg" type="xs:string" minOccurs="1" maxOccurs="1"/>
               </xs:sequence>
       </xs:complexType>
       <xs:complexType name="servicebulletin">
               <xs:sequence>
                       <xs:element name="nm " type="xs:string" minOccurs="1" maxOccurs="1"/>
                       <xs:element name="sbj" type="xs:string" minOccurs="1" maxOccurs="1"/>
                      <xs:element name="dtl" type="xs:string" minOccurs="1" maxOccurs="1"/>
                      <xs:element name="brf" type="xs:string" minOccurs="1" maxOccurs="1"/>
                       <xs:element name="prty" type="xs:string" minOccurs="1" maxOccurs="1"/>
                       <xs:element name="srvc" type="affectedservice" minOccurs="0" 
                      maxOccurs="unbounded"/>
               </xs:sequence>
       </xs:complexType>
       <xs:complexType name="affectedservice">
               <xs:sequence>
                      <xs:element name="rt" type="xs:string" minOccurs="0" maxOccurs="1"/>
                      <xs:element name="rtdir" type="xs:string" minOccurs="0" maxOccurs="1"/>
                      <xs:element name="stpid" type="xs:string" minOccurs="0" maxOccurs="1"/>
                      <xs:element name="stpnm" type="xs:string" minOccurs="1" maxOccurs="1"/>
               </xs:sequence>
       </xs:complexType>
</xs:schema>
```
#### **Example:**

The XML document below is a response to the following request:

#### **Request:**

<http://localhost:8080/bustime/api/v1/getservicebulletins?key=89dj2he89d8j3j3ksjhdue93j&stpid=456>

#### **Response:**

```
<?xml version="1.0"?>
<bustime-response>
       <sb>
               <sbj>Stop Relocation</sbj>
               <dtl>The westbound stop located at Madison/Lavergne has been moved to the 
northeast corner at Madison/Lavergne.</dtl>
               <brf> The westbound stop located at Madison/Lavergne has been moved to the 
northeast corner at Madison/Lavergne.</brf>
               <prty>low</prty>
               <srvc>
                       <rt>20</rt>
               </srvc>
       \langle/sb\rangle<sb>
               <sbj>Stop Relocations/Eliminations</sbj>
               <dtl>Bus stops are being changed to provide faster travel time.</dtl>
               <brf>Bus stops are being changed to provide faster travel time.</brf>
               <prty>low</prty>
```
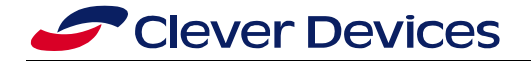

<srvc> <stpid>456</stpid>  $\langle$ /srvc $\rangle$  $\langle$ /sb $\rangle$ </bustime-response>

#### **Request:**

[http://localhost:8080/bustime/api/v2/getservicebulletins?key=89dj2he89d8j3j3ksjhdue93j&stpid=456&f](http://localhost:8080/bustime/api/v1/getservicebulletins?key=89dj2he89d8j3j3ksjhdue93j&stpid=456) [ormat=json](http://localhost:8080/bustime/api/v1/getservicebulletins?key=89dj2he89d8j3j3ksjhdue93j&stpid=456)

#### **Response:**

```
{
       "bustime-response": {
               "sb": [
                       {
                               "nm": "System Wide",
                               "sbj": "Sys Wide English",
                               "dtl": "Sys Wide English",
                               "brf": "Sys Wide English",
                               "prty": "Low",
                               "srvc": []
                       },
                       {
                               "nm": "Route 1 East",
                               "sbj": "Route 1 East Delays",
                               "dtl": "Route 1 has service delays on the East branches",
                               "brf": "R1 East DELAYED",
                               "prty": "Low",
                               "srvc": [
                                               {
                                                       "rt": "1",
                                                       "rtdir": "EAST",
                                                       "stpid": "",
                                                      "stpnm": ""
                                               }
                             \Box\qquad \}]
      }
}
```
# <span id="page-36-0"></span>**3.10** *Locales*

#### **Base URL: http://[host:port]/bustime/api/[version]/getlocalelist**

**Parameters:**

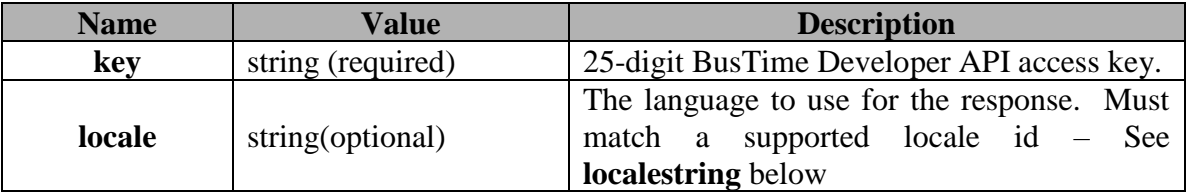

#### **Response:**

A well-formed XML document will be returned as a response to **getlocalelist**.

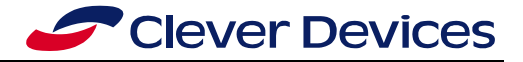

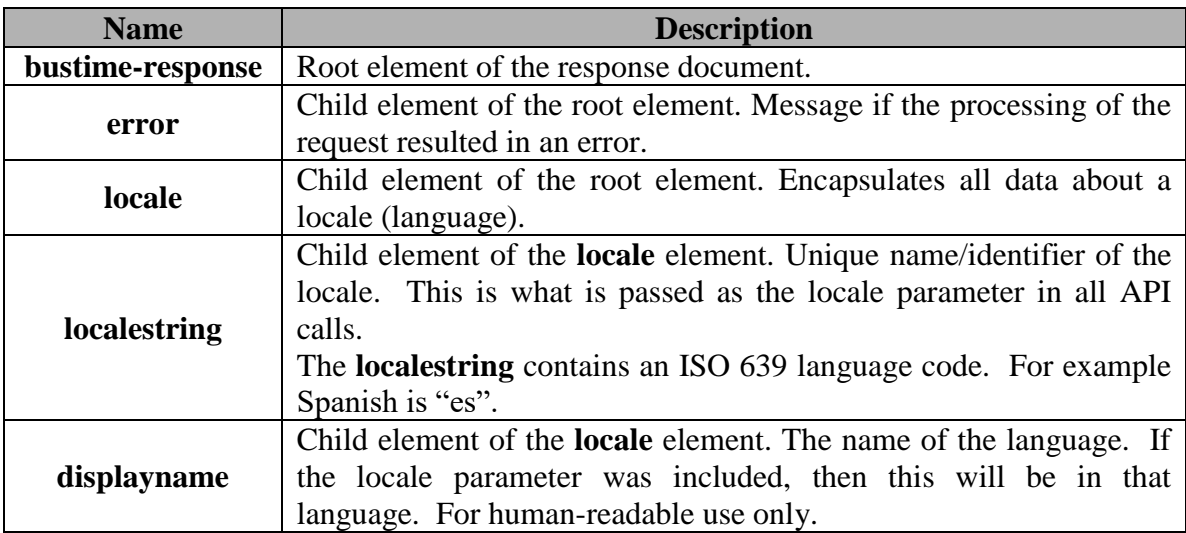

#### **Response Fields:**

#### **Remarks:**

Use the **getlocalelist** to get a list of what languages can be used as the locale parameter. It can be called a second time with a locale parameter that matches one of the previously returned localestrings to see the human-readable language names in that given language.

**Note:** The locale parameter in all requests is meant to match values in this list, but it does support the inheritance model of Java Locale. If the given language is not supported then the default language of the Transit Authority is used. No indication of which language used is given in the response, so it is best to use a locale string out of the list returned by **getlocalelist**.

```
XML Schema:
```

```
<?xml version="1.0"?>
<xs:schema xmlns:xs="http://www.w3.org/2001/XMLSchema">
       <xs:element name="bustime-response" type="bustime-response"/>
       <xs:complexType name="bustime-response">
              <xs:sequence>
                      <xs:element name="error" type="error" minOccurs="0" 
                      maxOccurs="unbounded"/>
                      <xs:element name="locale" type="locale" minOccurs="1" 
                      maxOccurs="unbounded"/>
              </xs:sequence>
       </xs:complexType>
       <xs:complexType name="error">
               <xs:sequence>
                      <xs:element name="msg" type="xs:string" minOccurs="1" maxOccurs="1"/>
              </xs:sequence>
       </xs:complexType>
       <xs:complexType name="locale">
               <xs:sequence>
                      <xs:element name="localestring" type="xs:string" minOccurs="1" 
                      maxOccurs="1"/>
                      <xs:element name="displayname" type="xs:string" minOccurs="1" 
                      maxOccurs="1"/>
              </xs:sequence>
       </xs:complexType>
</xs:schema>
```
#### **Example:**

The XML document below is a response to the following request:

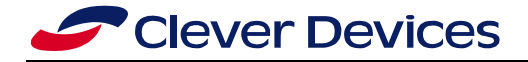

#### **Call #1, just to get a list of locales:**

#### **Request**

http://localhost:8080/bustime/api/**v1**[/getlocalelist?key=89dj2he89d8j3j3ksjhdue93j](http://localhost:8080/bustime/api/v1/getlocalelist?key=89dj2he89d8j3j3ksjhdue93j)

#### **Response**

```
<?xml version="1.0"?>
<bustime-response>
       <locale>
       <localestring>en</localestring>
       <displayname>English</displayname>
    </locale>
    <locale>
       <localestring>es</localestring>
       <displayname>Spanish</displayname>
    </locale>
</bustime-response>
```
#### **Call #2, to see the list in a different language:**

#### **Request**

http://localhost:8080/bustime/api/**v2**[/getlocalelist?key=89dj2he89d8j3j3ksjhdue93j&locale=es](http://localhost:8080/bustime/api/v1/getlocalelist?key=89dj2he89d8j3j3ksjhdue93j&locale=es)

#### **Response**

```
<?xml version="1.0"?>
<bustime-response>
       <locale>
       <localestring>en</localestring>
       <displayname>inglés</displayname>
    </locale>
    <locale>
       <localestring>es</localestring>
       <displayname>español</displayname>
    </locale>
</bustime-response>
```
# <span id="page-38-0"></span>**3.11** *Real-Time Passenger Information*

#### **Base URL: http://[host:port]/bustime/api/v2/getrtpidatafeeds**

#### **Parameters:**

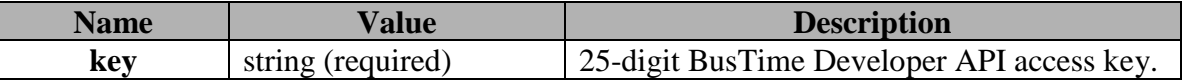

#### **Response:**

A well-formed XML or JSON document will be returned as a response to getrtpidatafeeds.

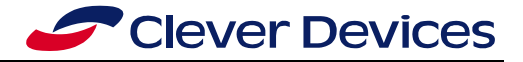

#### **Response Fields:**

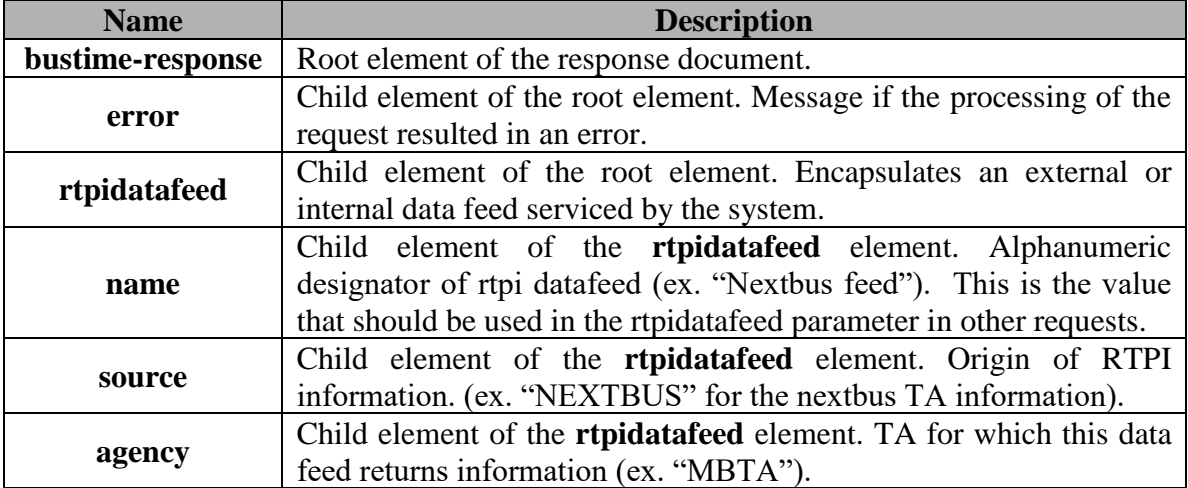

#### **Remarks:**

Use the **getrtpidatafeeds** request to retrieve the set of external and internal rtpi information serviced by the system.

This is supported only with version v2 of the developer api.

#### **XML Schema:**

```
<?xml version="1.0"?>
<xs:schema xmlns:xs="http://www.w3.org/2001/XMLSchema">
       <xs:element name="bustime-response" type="bustime-response"/>
       <xs:complexType name="bustime-response">
           <xs:sequence>
               <xs:element name="rtpidatafeed" maxOccurs="unbounded" minOccurs="0">
                  <xs:complexType>
                   <xs:sequence>
        <xs:element type="xs:string" name="name"/>
        <xs:element type="xs:string" name="source"/>
                      <xs:element type="xs:string" name="agency"/>
                   </xs:sequence>
                  </xs:complexType>
              </xs:element>
           </xs:sequence>
       </xs:complexType>
       <xs:complexType name="error">
           <xs:sequence>
                <xs:element name="msg" type="xs:string" minOccurs="1" maxOccurs="1"/>
           </xs:sequence>
       </xs:complexType>
</xs:schema>
```
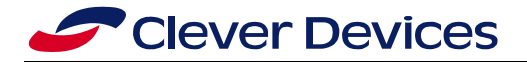

#### **Example:**

The XML document below is a response to the following request:

#### **Request**

http://localhost:8080/bustime/api/v2/getrtpidatafeeds?key=id2YzEgRZ

#### **Response**

```
<bustime-response>
       <rtpidatafeed>
               <name>Internal feed</name>
               <source>Bus Tracker</source>
               <agency>CTA</agency>
       \langle/rtpidatafeed>
       <rtpidatafeed>
               <name>External Feed</name>
               <source>NEXTBUS</source>
               <agency>actransit</agency>
       </rtpidatafeed>
</bustime-response>
```
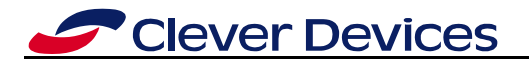

# <span id="page-41-0"></span>**4 Version 2 Release Notes**

Version 2 of the Developer API contains a number of changes:

- The URL of the request changes.
- JSON responses are supported.
- **Getpredictions** results always include delay and countdown fields

# <span id="page-41-1"></span>**4.1** *Calling Version 2*

Version 2 of the API is used by including "v2"in the request URL as follows:

[http://localhost:8080/bustime/api/v2/getlocalelist?key=89dj2he89d8j3j3ksjhdue93j](http://localhost:8080/bustime/api/v1/getlocalelist?key=89dj2he89d8j3j3ksjhdue93j)

# <span id="page-41-2"></span>**4.2** *JSON support using the "format=json" parameter in the requesting URL*

XML is still the default response. If the format=xml, or no format is requested, then the response should match an older, version 1, XML response, with the exceptions of the new fields in **getpredictions**.

# <span id="page-41-3"></span>**4.3** *getpredictions includes a delay and countdown field for all results*

The **dly** field in the getpredictions response is either "true" or "false". A "true" value means that the bus has been delayed and its arrival time is not known. This used to be included only when the value was "true", but in version 2 it is always included.

The **prdctdn** field in the **getpredictions** response is a countdown, in minutes, until the bus arrives. When it reaches '0', then the arrival is imminent.

# <span id="page-42-0"></span>**5 Error Descriptions**

This section describes all possible error responses that can be received from the BusTime® Developer API.

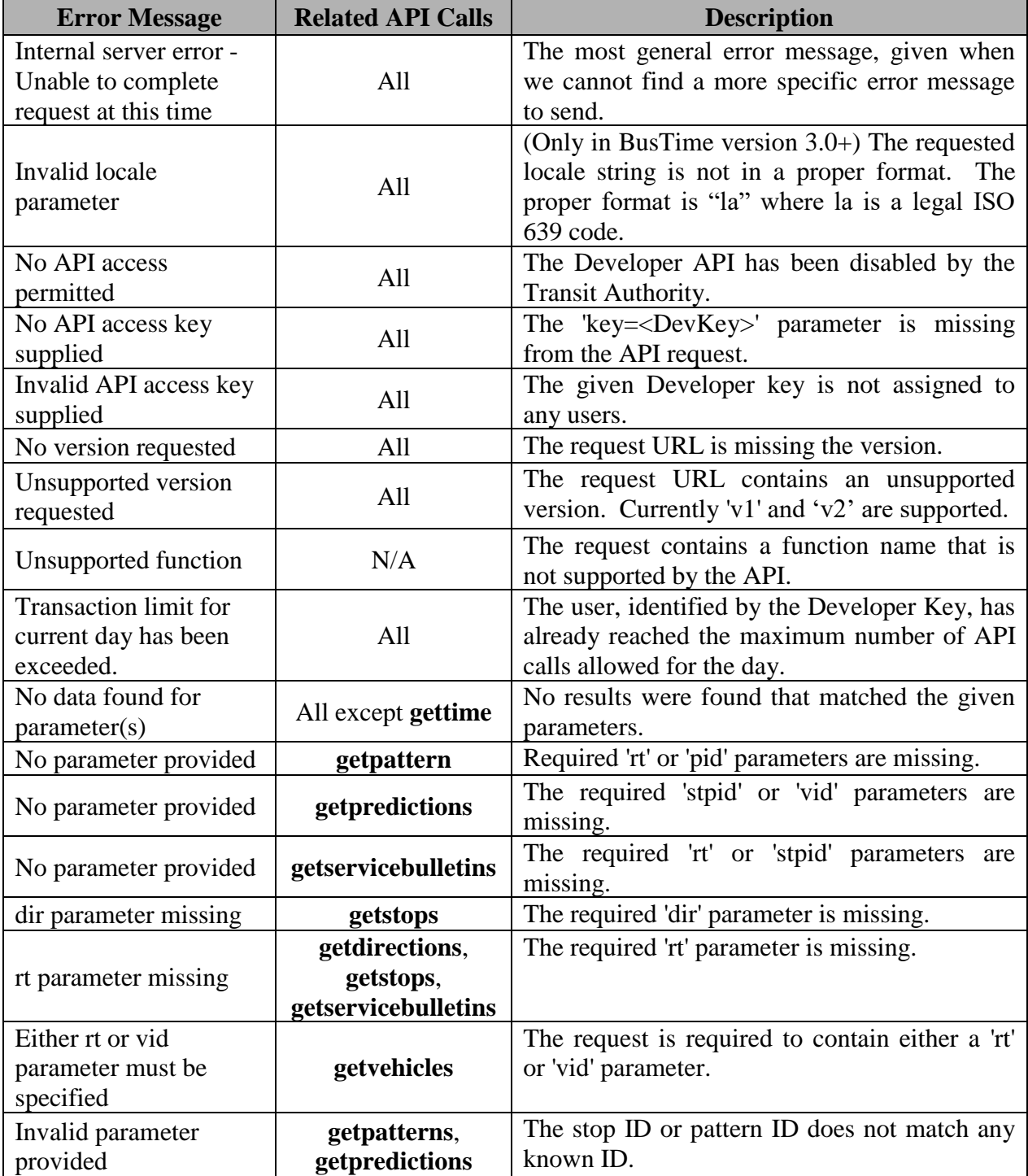

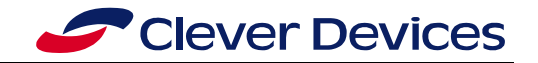

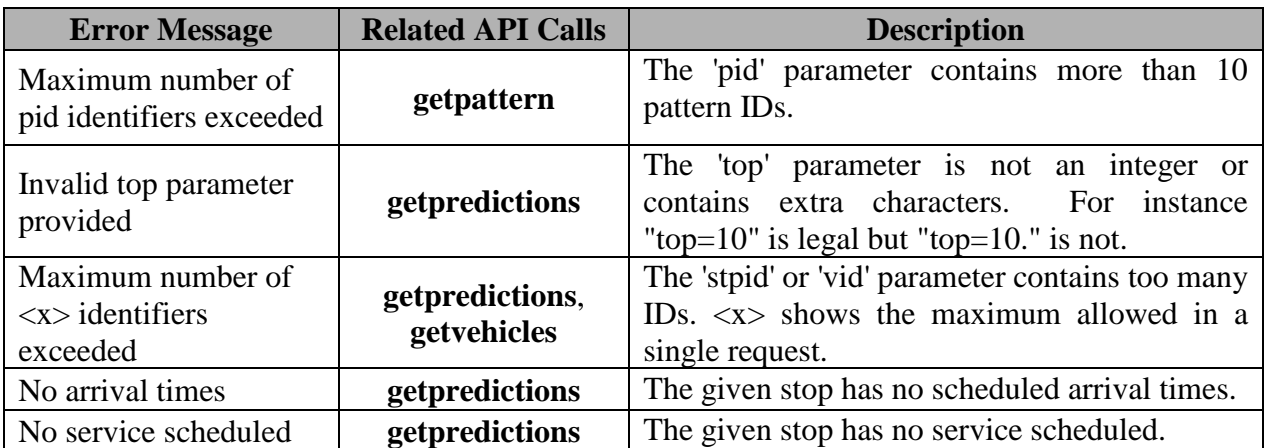

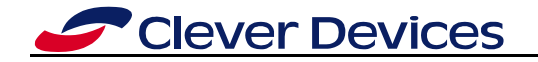

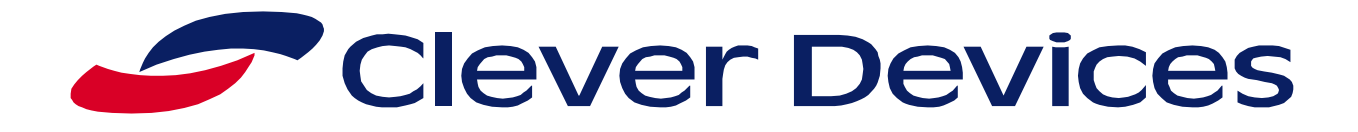

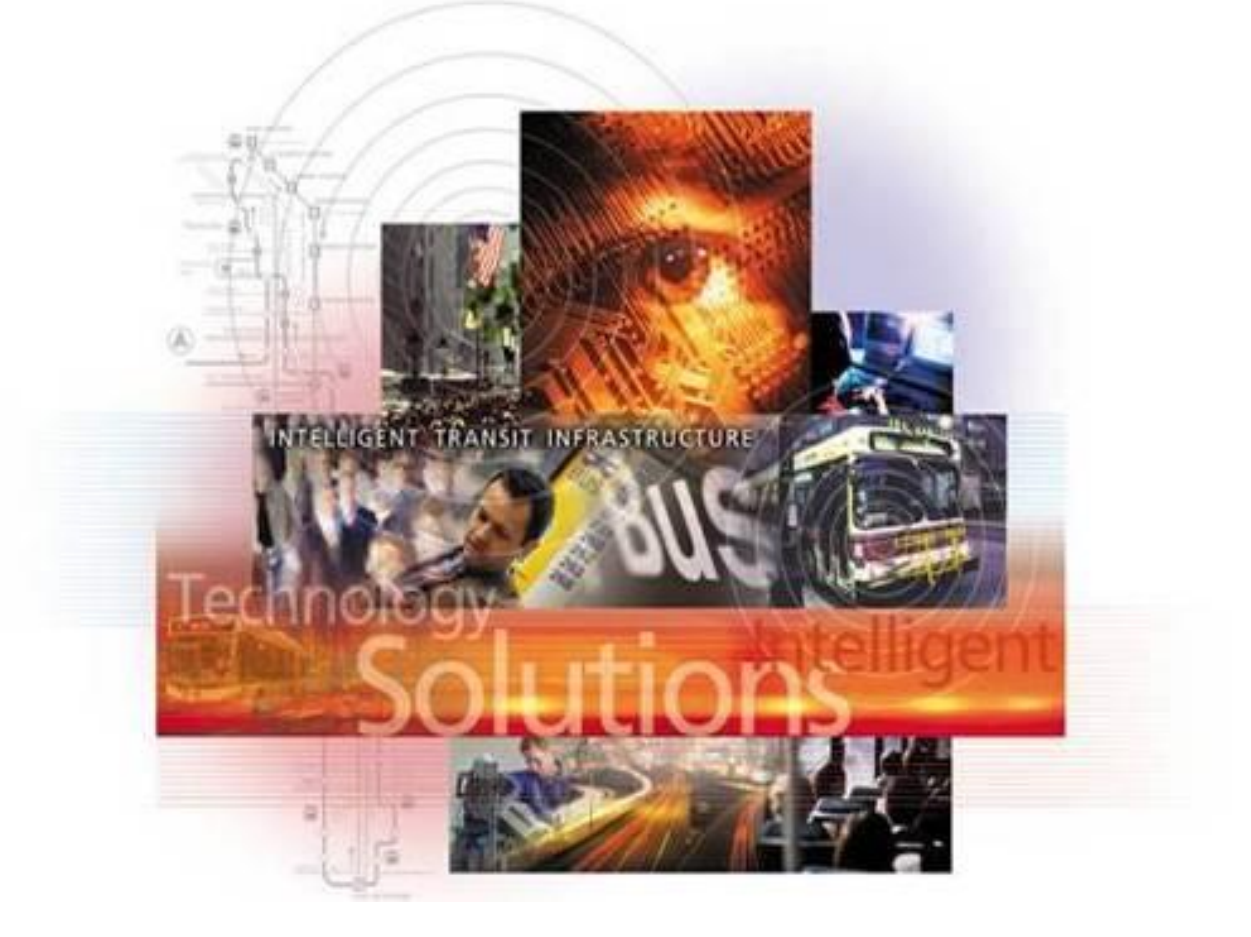

# **America's Leader in Transit Technology**

Clever Devices Ltd. 300 Crossways Park Drive Woodbury, New York 11797 Phone: (516) 433-6100 Fax: (516) 433-5088 [www.cleverdevices.com](http://www.cleverdevices.com/)